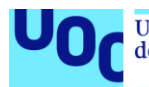

# **Más sobre producción gráfica**

Àlex Sánchez

PID\_00244382

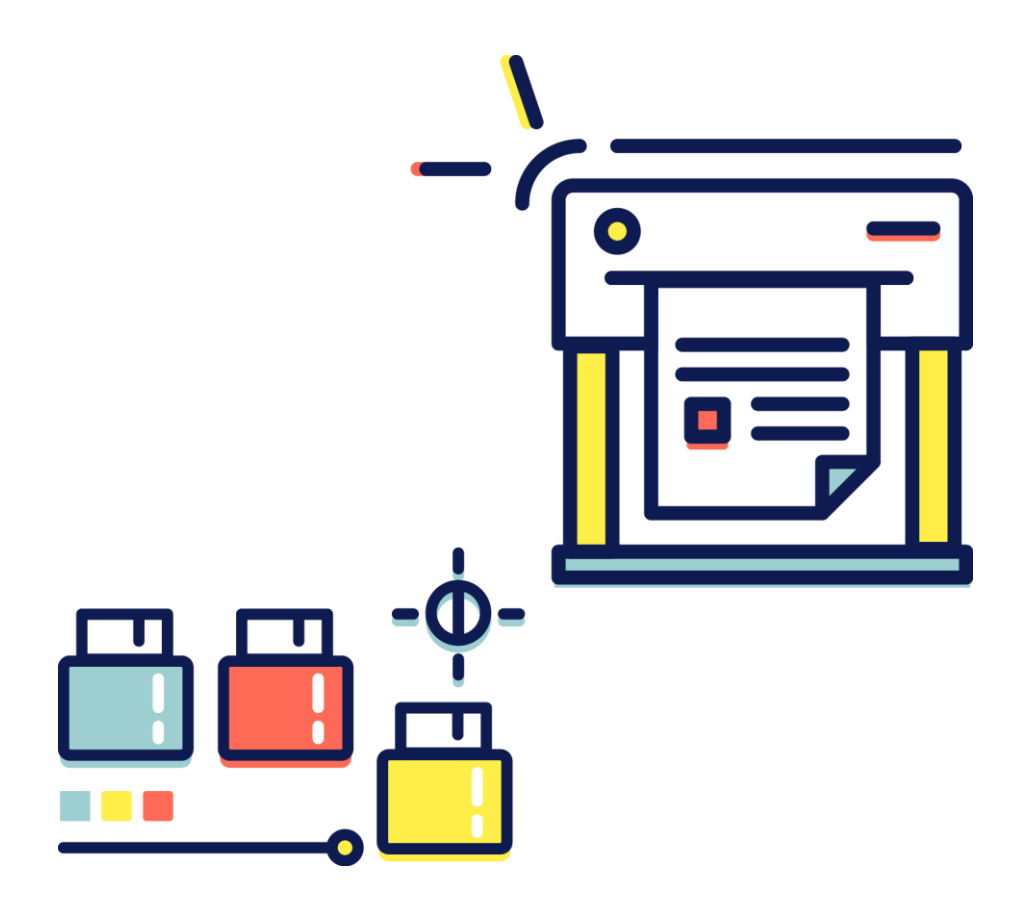

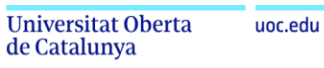

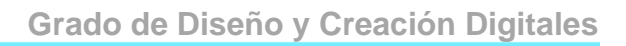

# ÍNDICE

**D** 

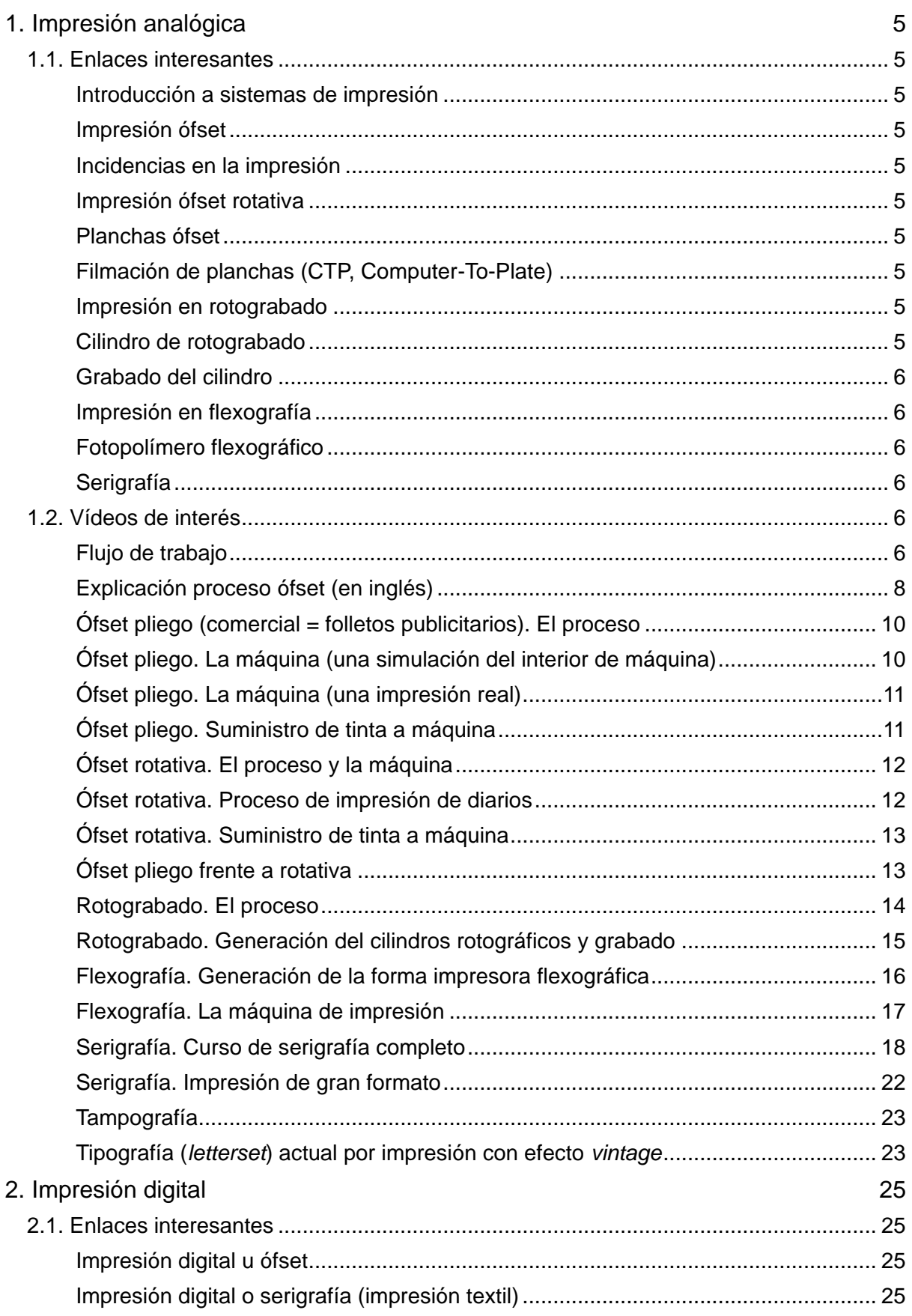

**JOr** 

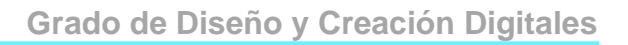

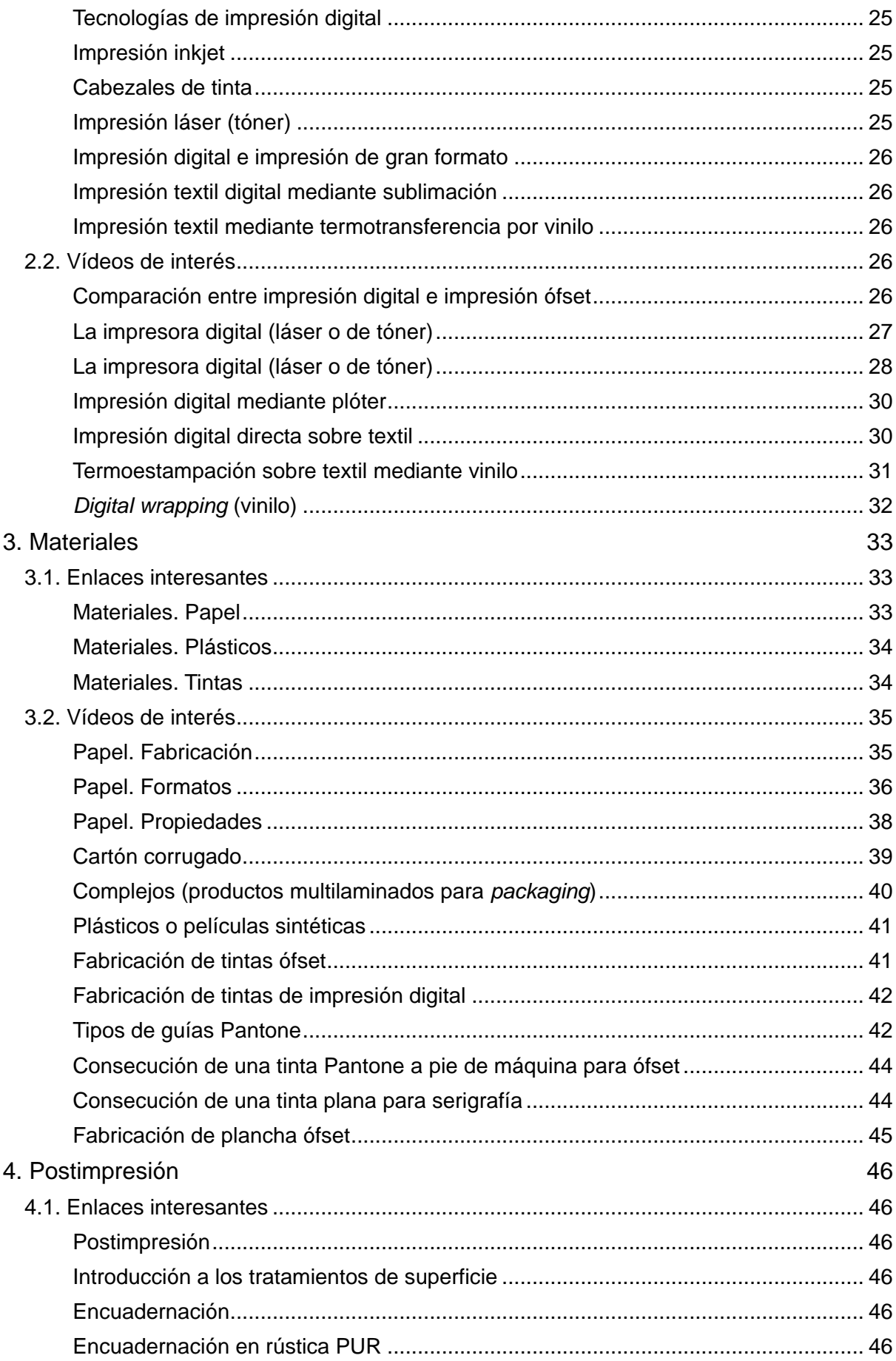

**JOc** 

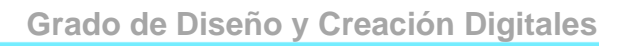

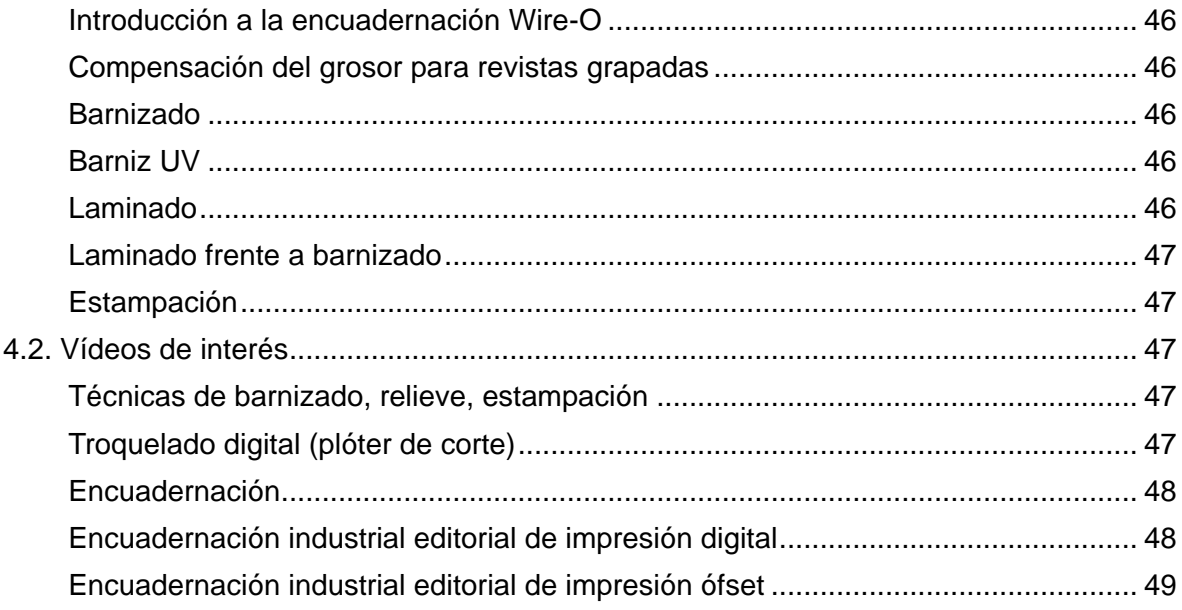

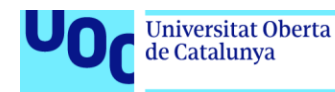

# <span id="page-4-0"></span>**1. Impresión analógica**

### <span id="page-4-1"></span>**1.1. Enlaces interesantes**

### <span id="page-4-2"></span>**Introducción a sistemas de impresión**

**https://www.prepressure.com/printing/processes** (en inglés)

### <span id="page-4-3"></span>**Impresión ófset**

**http://www.printyourcolor.es/item/184-todo-sobre-la-impresion-offset.html**

**https://www.prepressure.com/printing/processes/offset** (en inglés)

### <span id="page-4-4"></span>**Incidencias en la impresión**

**http://www.comunigraf.net/articulosyreportes/repintado-offset/repintado-offset1.html**

### <span id="page-4-5"></span>**Impresión ófset rotativa**

**https://www.saxoprint.co.uk/blog/web-offset-rotary-printing-process/** (en inglés)

### <span id="page-4-6"></span>**Planchas ófset**

**<https://dynodan.com/magazine-printing/process/lithography/lithography-offset-platetechnology/>** (en inglés)

### <span id="page-4-7"></span>**Filmación de planchas (CTP, Computer-To-Plate)**

**https://youtu.be/V-lLkTe03yI**

**http://redgrafica.com/CTP-del-computador-a-la-plancha**

### <span id="page-4-8"></span>**Impresión en rotograbado**

**http://www.bobst.com/eses/productos/huecograbado/proceso/**

**http://redgrafica.com/Principios-basicos-sobre-el**

**http://www.janoschka.com/know-how/encyclopedia/gravure/** (en inglés)

### <span id="page-4-9"></span>**Cilindro de rotograbado**

**https://youtu.be/0ryXxG61oZ8**

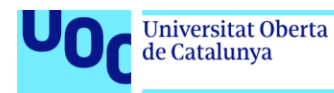

### <span id="page-5-0"></span>**Grabado del cilindro**

**http://www.janoschka.com/know-how/encyclopedia/gravure-cylinder/** (en inglés)

### <span id="page-5-1"></span>**Impresión en flexografía**

**https://youtu.be/CLw90LY4Xrg** (en inglés)

**https://youtu.be/OWDa1YdPM\_U**

**https://youtu.be/rjwTLbY4VUw**

### <span id="page-5-2"></span>**Fotopolímero flexográfico**

**https://youtu.be/ZrUQzsg5cdo**

#### <span id="page-5-3"></span>**Serigrafía**

Serigrafía artesanal:

**https://vimeo.com/117999657**

Serigrafía industrial textil (en inglés):

**https://youtu.be/zuR2x0lorLg** 

Serigrafía camisetas:

**https://youtu.be/vmcuKEzRUCc**

### <span id="page-5-4"></span>**1.2. Vídeos de interés**

### <span id="page-5-5"></span>**Flujo de trabajo**

#### **Flujo introductorio por completo con grafismos (en castellano)**

Una introducción al flujo de trabajo. Habría que matizar algunos parámetros, pero la aproximación puede ser útil como visión panorámica del proceso.

Explica el proceso de creación gráfica desde la autoedición digital hasta la obtención del producto gráfico físico final.

Proceso de autoedición interesante, presentando fases como los diferentes tipos de originales, el *layout* y la maquetación, la imposición. También se abordan parámetros como el arte final, la resolución, el *trapping* o el sangrado.

Se aborda la preimpresión desde el flujo CtFilm seguida de una explicación esquemática del proceso ófset. El ejemplo propuesto se cierra con el guillotinado y la encuadernación que dará lugar a un libro.

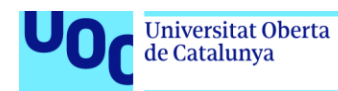

uoc.edu

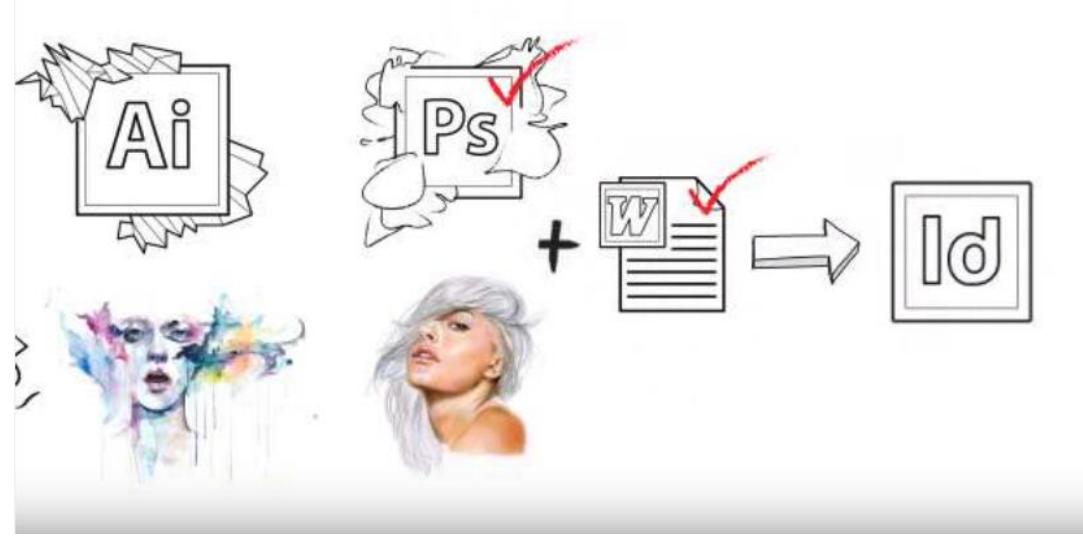

**https://www.youtube.com/watch?v=N02\_piL1nO8**

Explicación menos detallada (en inglés) pero interesante porque muestra imágenes de los dispositivos y de los resultados de cada proceso en relación con la impresión ófset (pliego y bobina) detallando especialmente la postimpresión, en revistas.

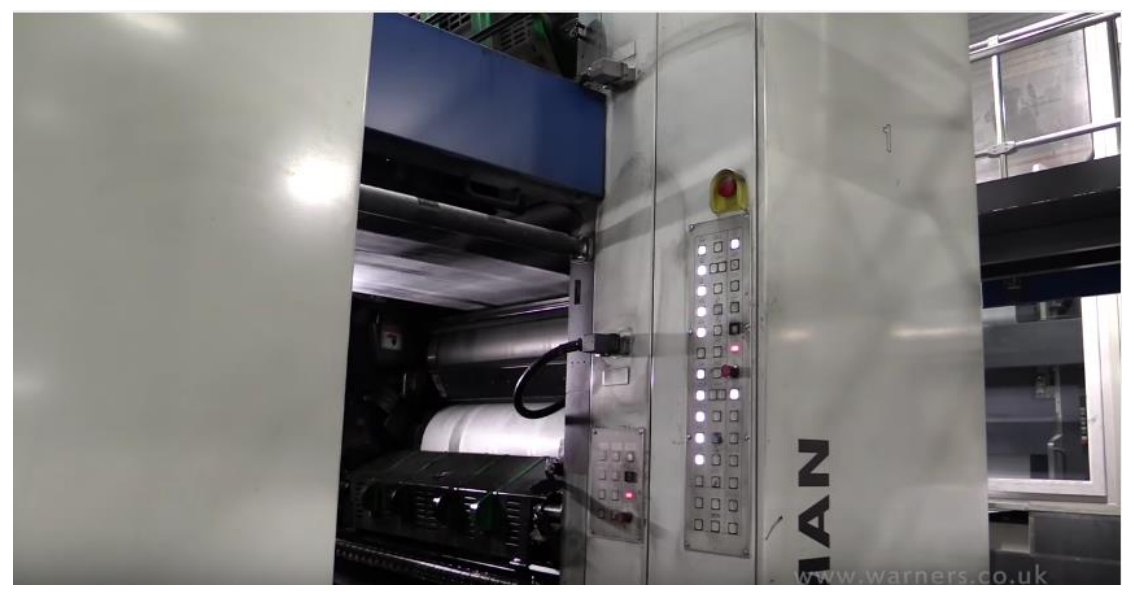

**[https://www.youtube.com/watch?v=P\\_odLV5sAJM](https://www.youtube.com/watch?v=P_odLV5sAJM)**

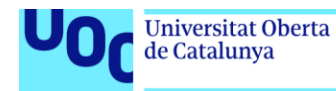

### <span id="page-7-0"></span>**Explicación proceso ófset (en inglés)**

Animación sintética del proceso básico de impresión ófset. La parte final muestra una interesante reflexión sobre este sistema. Los costes de impresión disminuyen a medida que se incrementa la tirada.

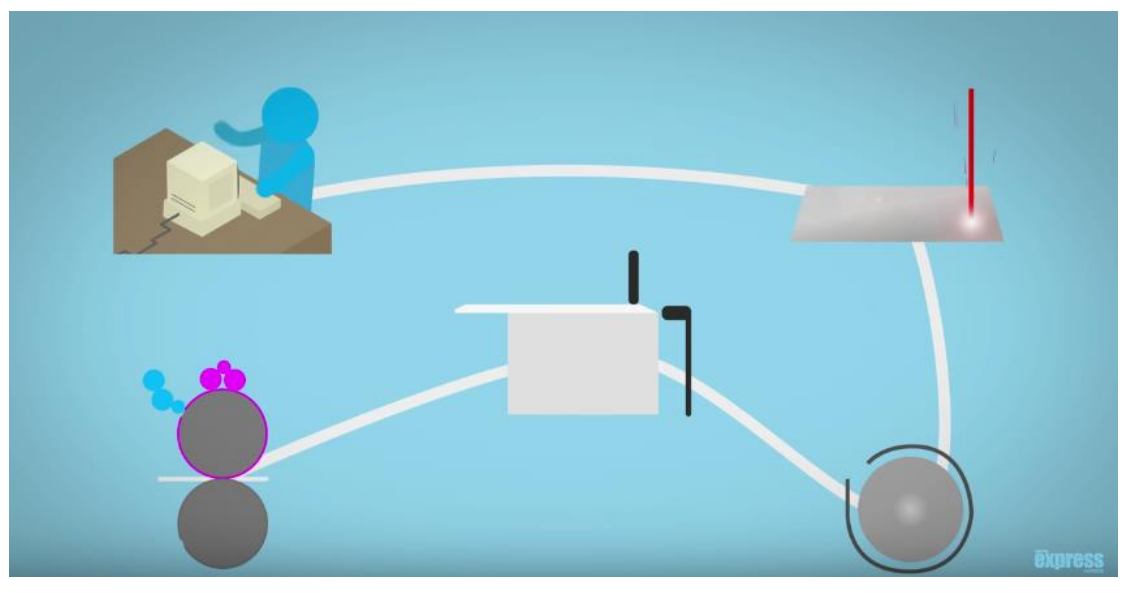

**https://www.youtube.com/watch?v=5LMU-zB8Sro**

Una animación breve de un fabricante de mantillas que muestra el proceso de impresión ófset.

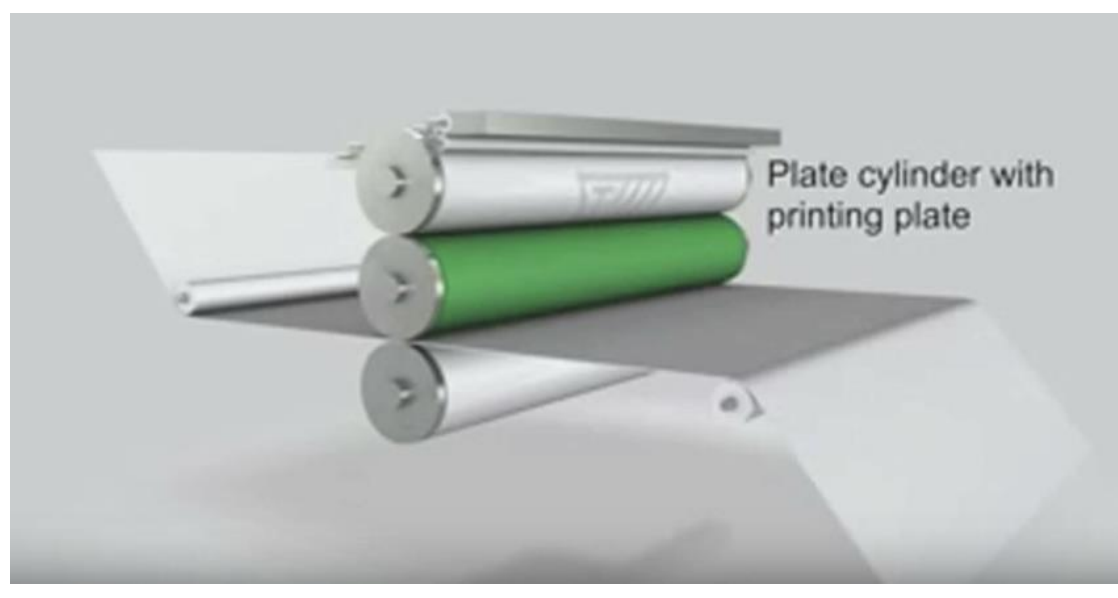

**https://www.youtube.com/watch?v=XIp0PC47Ky4**

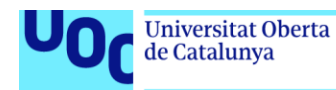

Vídeo de muestra del proceso que presenta un dispositivo CTP seguido de una máquina de 6 cuerpos. A continuación presenta una animación de la impresión que realiza un cuerpo de impresión ófset.

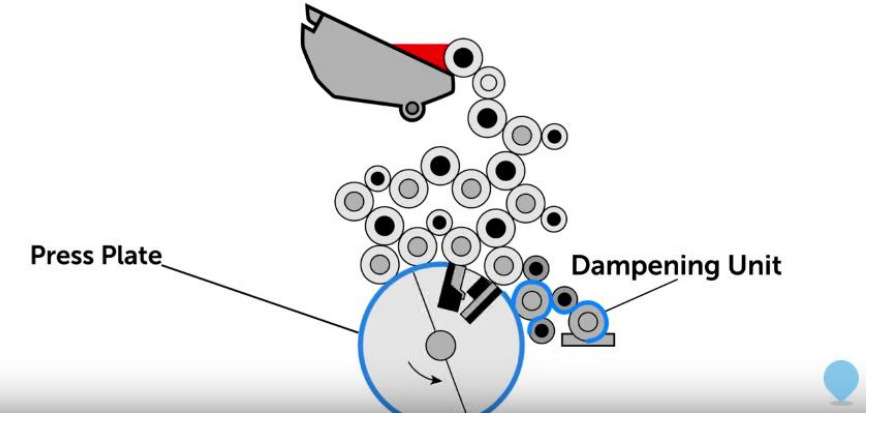

**<https://www.youtube.com/watch?v=pNZb7CXUjs0>**

Animación de muestra del proceso que presenta un dispositivo CTP de filmación de plancha térmica directa y la siguiente impresión ófset.

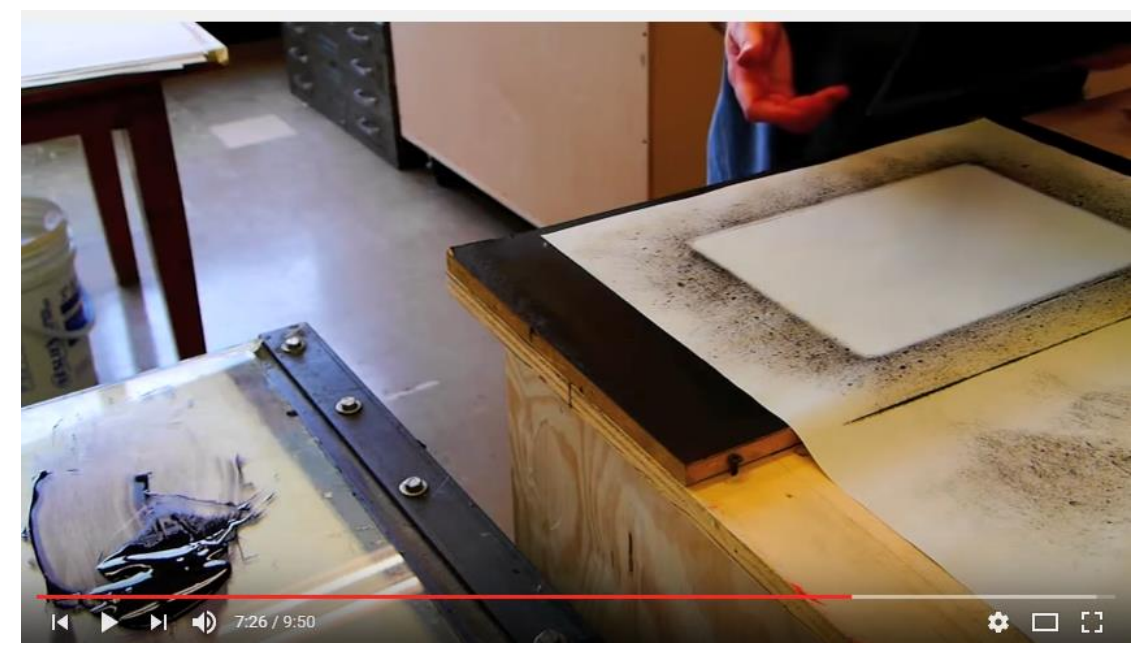

**https://www.youtube.com/watch?v=0HkvxnO22s4&list=PLPXKEQzep1T0TLqS0YFMHKvmjtEd9hJn4**

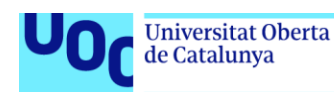

### <span id="page-9-0"></span>**Ófset pliego (comercial = folletos publicitarios). El proceso**

Muestra del proceso sin voz, solo música. Se inicia la panorámica desde la imposición para seguir el filmado de planchas. A continuación se muestra el montaje de planchas, el ajuste de la máquina y el inicio de la impresión en pliego. Esta se realiza en una máquina de 8 cuerpos, por lo que la impresión cuatricómica resultante será a doble cara.

Se muestra el control de calidad sobre la mesa de control mediante la lectura para el dispositivo correspondiente de la tira de control del pliego impreso. El proceso finaliza con el guillotinado de la pila de papel de salida y el siguiente paletizado de las hojas impresa.

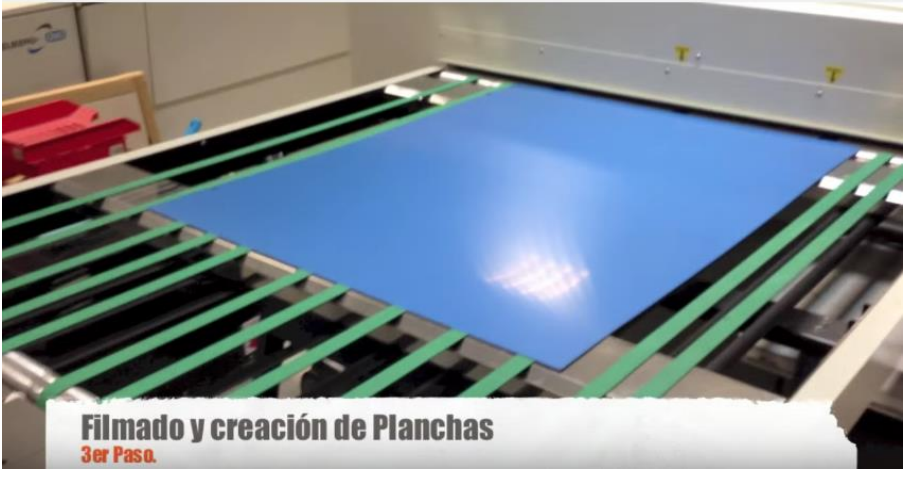

**https://www.youtube.com/watch?v=7LyC9EazdcY**

### <span id="page-9-1"></span>**Ófset pliego. La máquina (una simulación del interior de máquina)**

Vídeo animado (sin música ni voz) de una Heidelberg Speedmaster XL de 7 cuerpos.

La animación muestra la estructura completa de la máquina. Presenta el dispositivo de entrada y una simulación del interior de los cuerpos impresores, así como de los tambores de transferencia del pliego impreso entre cada cuerpo. Finalmente se muestra la pila de salida que incluye secador asistido.

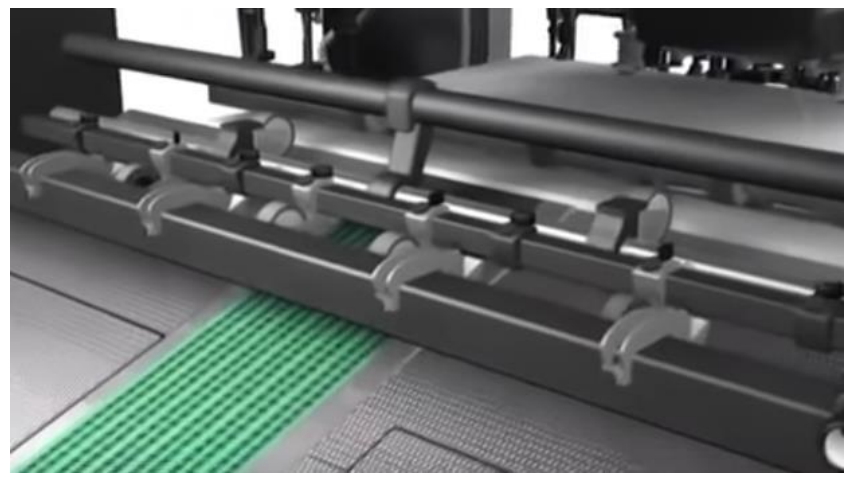

**https://www.youtube.com/watch?v=7OCeFHr1W3g**

### <span id="page-10-0"></span>**Ófset pliego. La máquina (una impresión real)**

Vídeo (en inglés) de una Roland de 10 cuerpos y una Heidelberg de 5 cuerpos. En este caso se muestran dos máquinas en un proceso real de impresión. Cada operación se acompaña de una breve pero útil explicación subtitulada. Además, se presenta el control del trabajo desde la mesa de control y se aborda la composición de las tintas brevemente.

Se explica el ajuste de color de la máquina en función de la tinta a transmitir.

Finalmente podemos observar el guillotinado y la encuadernación en este caso de una revista.

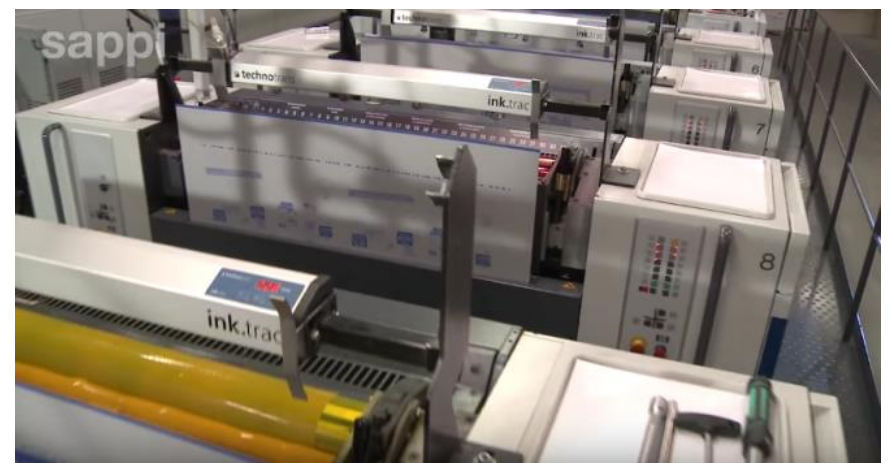

**https://www.youtube.com/watch?v=RW1HJdW5XLs**

### <span id="page-10-1"></span>**Ófset pliego. Suministro de tinta a máquina**

Animación que muestra de forma técnica y detallada el proceso y circuito de alimentación de tinta a los diferentes cuerpos impresores de una máquina.

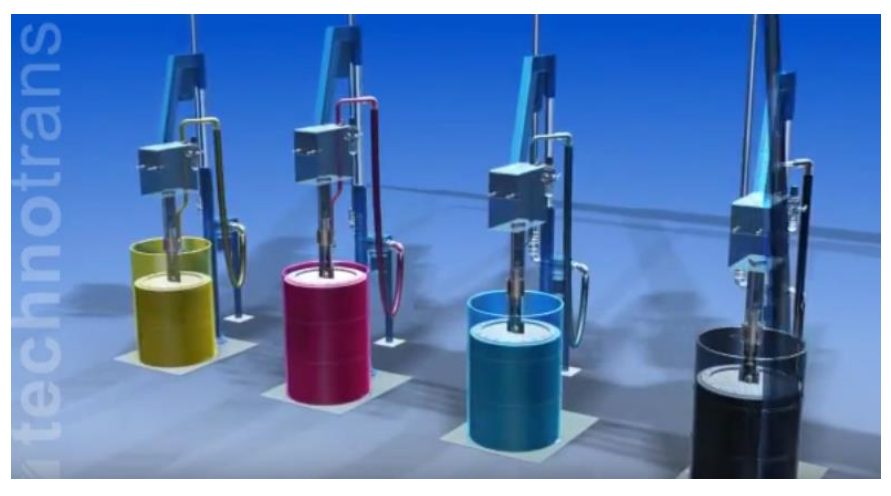

**https://www.youtube.com/watch?v=Bf-b9n\_27mo**

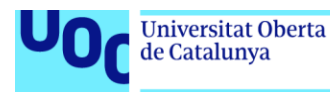

### <span id="page-11-0"></span>**Ófset rotativa. El proceso y la máquina**

Vídeo introductorio en el ófset de rotativa (de diario). Explicación de la generación de las planchas ófset mediante CTP. Igualmente se explica la técnica del tramado y de la separación cuatricómica (CMYK) para poder imprimir imágenes moduladas cromáticas (fotografías).

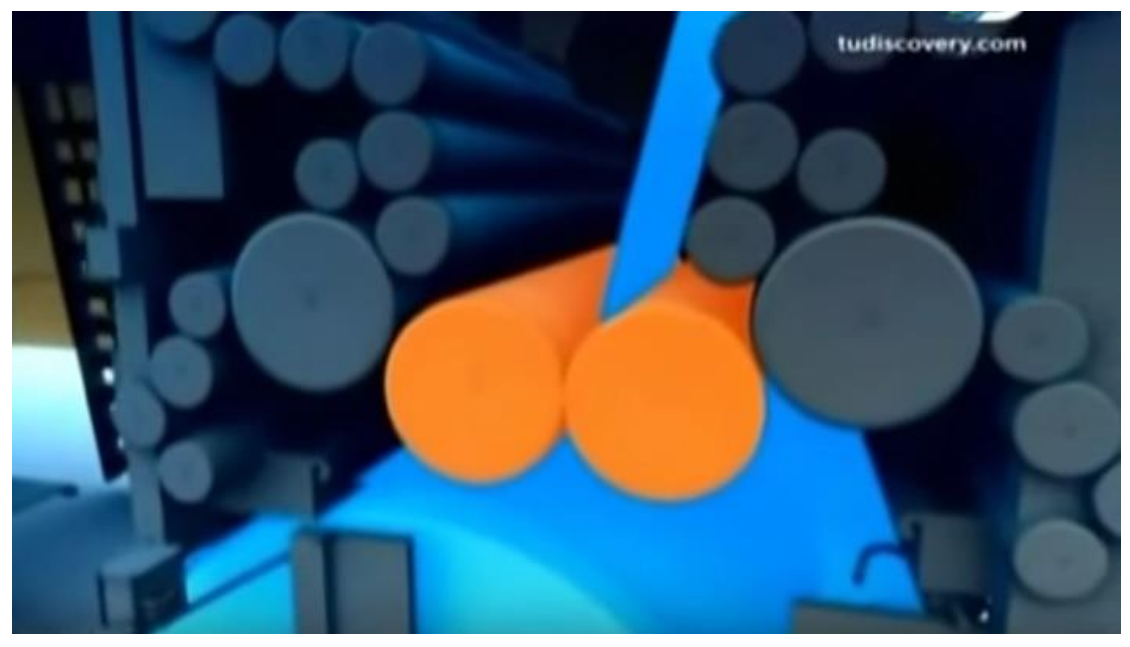

**https://www.youtube.com/watch?v=-0vNHOTToX4**

### <span id="page-11-1"></span>**Ófset rotativa. Proceso de impresión de diarios**

Vídeo divulgativo (en inglés) de presentación y explicación del proceso detallado de preimpresión, impresión y distribución de un diario. Las máquinas simulan conducir la presentación.

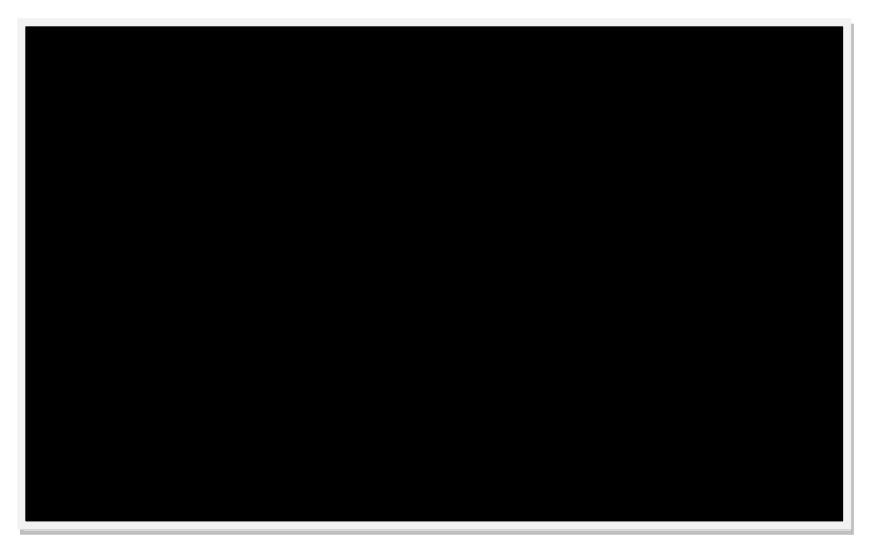

**https://www.youtube.com/watch?v=yIOHeSNPUGY**

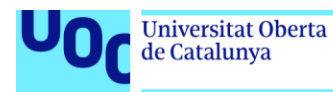

### <span id="page-12-0"></span>**Ófset rotativa. Suministro de tinta a máquina**

Animación que muestra de forma técnica y detallada el proceso y circuito de alimentación de tinta a los diferentes cuerpos impresores de una máquina.

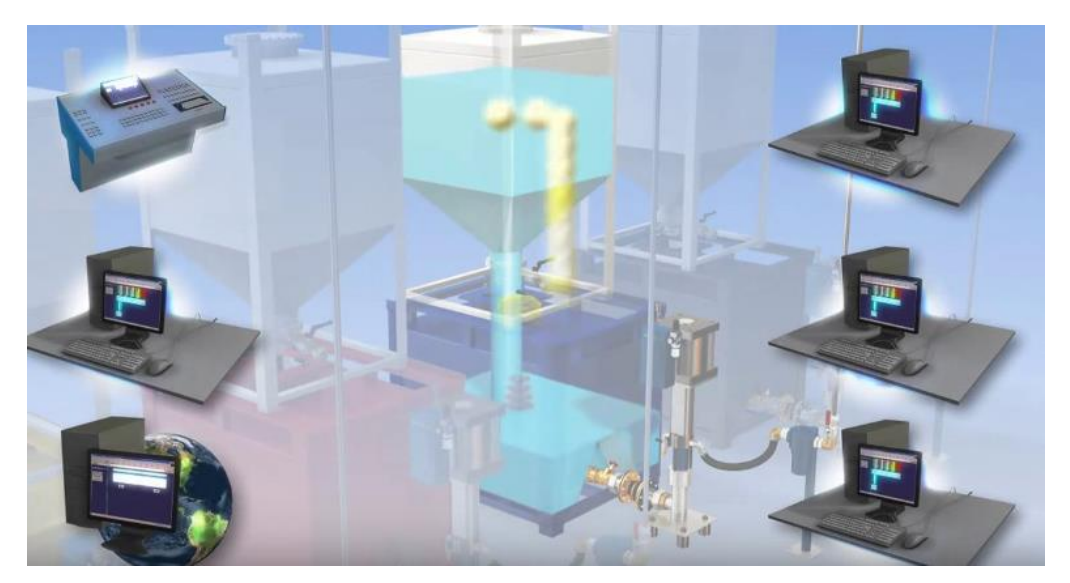

**https://www.youtube.com/watch?v=9e4rZTQ-bis**

### <span id="page-12-1"></span>**Ófset pliego frente a rotativa**

Vídeo introductorio y demostrativo (en inglés) donde a partir de dos revistas un profesional explica las diferencias entre amos sistemas visualizables en la impresión.

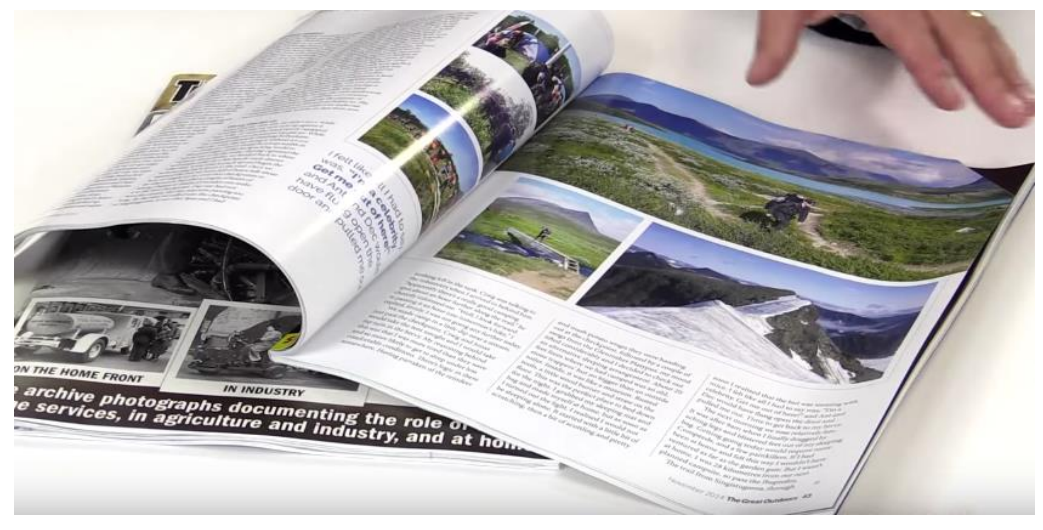

**https://www.youtube.com/watch?v=1JlWklEngvY**

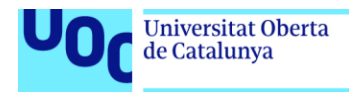

### <span id="page-13-0"></span>**Rotograbado. El proceso**

Explicación sencilla a partir de vídeo y simulación, que ilustra cómo se graba la forma impresora y cómo es la impresión en rotograbado.

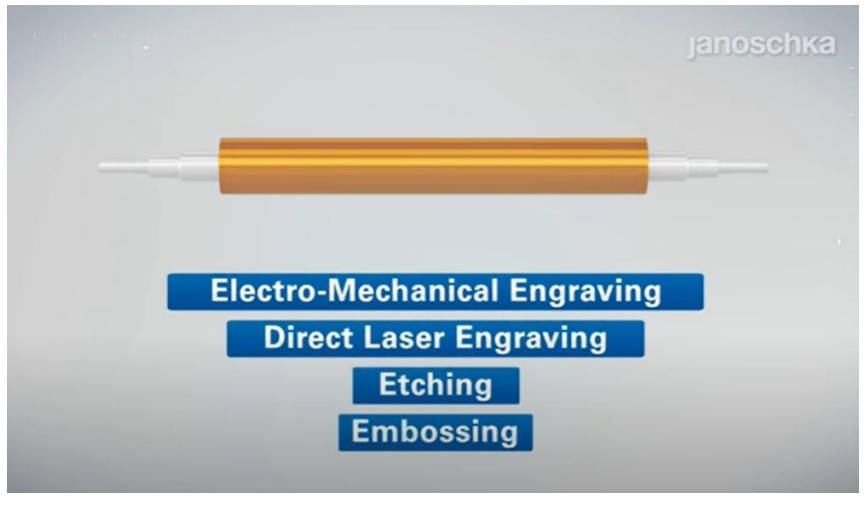

**https://youtu.be/hvSooFedMEk**

Pase de diapositivas introductorio del proceso de impresión rotograbado. Muestra partes animadas con generación de cilindros y en la parte final aborda ventajas y limitaciones de este sistema.

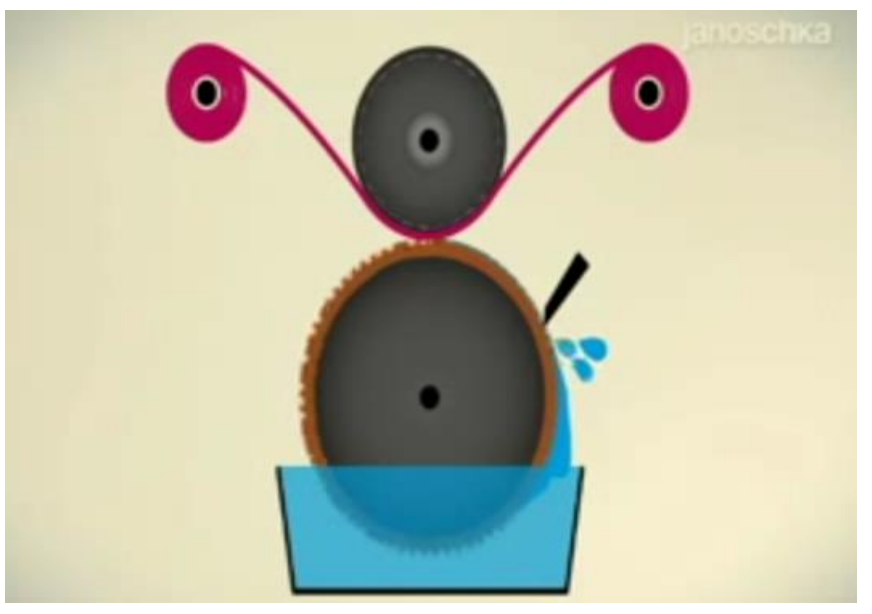

**https://www.youtube.com/watch?v=4OcXX3ueDQQ&spfreload=1**

Vídeo de una máquina de un cuerpo imprimiendo. Permite visualizar la sencillez del cuerpo impresor y constatar la impresión sobre películas plásticas en continuo.

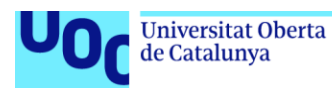

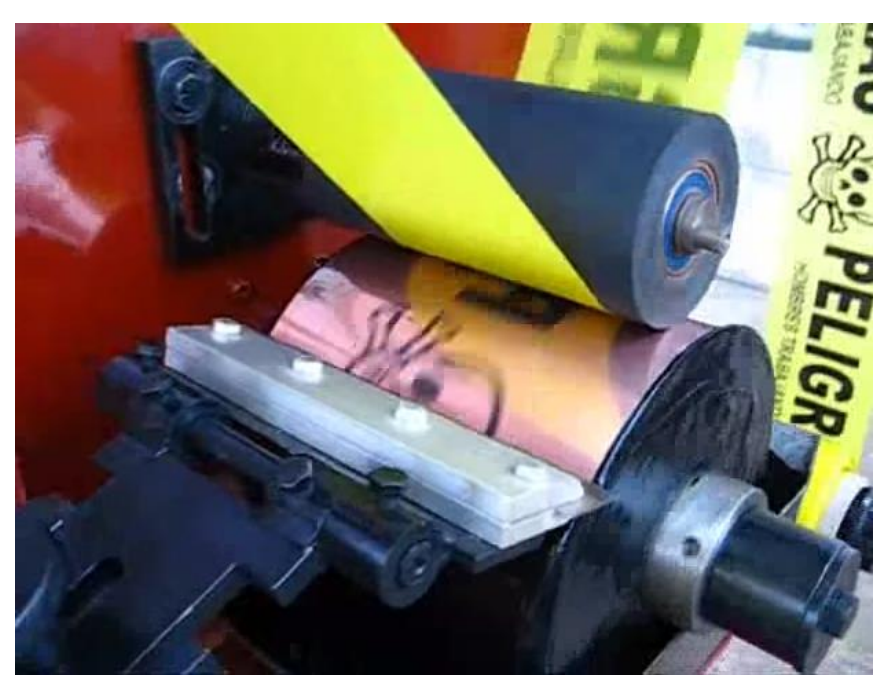

**https://www.youtube.com/watch?v=Zx52eBfuhfc&list=PLBLPkApqYYRgh\_4uGDsJyFkjy4UZOMzhe&index=2**

### <span id="page-14-0"></span>**Rotograbado. Generación del cilindros rotográficos y grabado**

Vídeo muy completo que muestra los diferentes tipos de generación de los cilindros de rotograbado. La presentación aborda tanto imágenes como simulaciones; el propio fabricante detalla el proceso de fabricación y grabado de los cilindros.

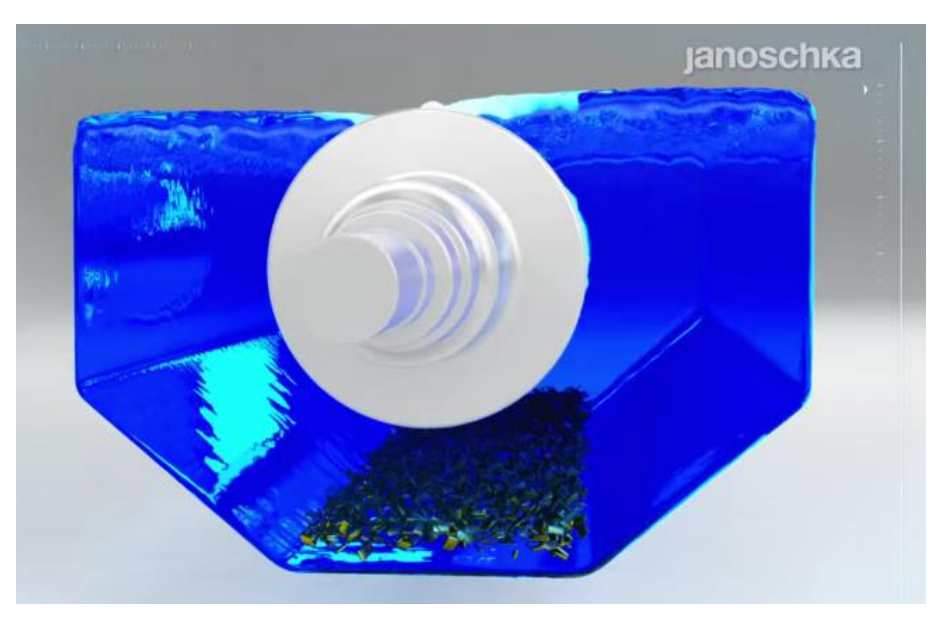

**https://www.youtube.com/watch?v=2oUoXL0Xh9I** (cast.)

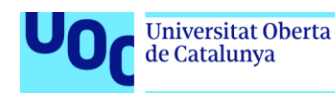

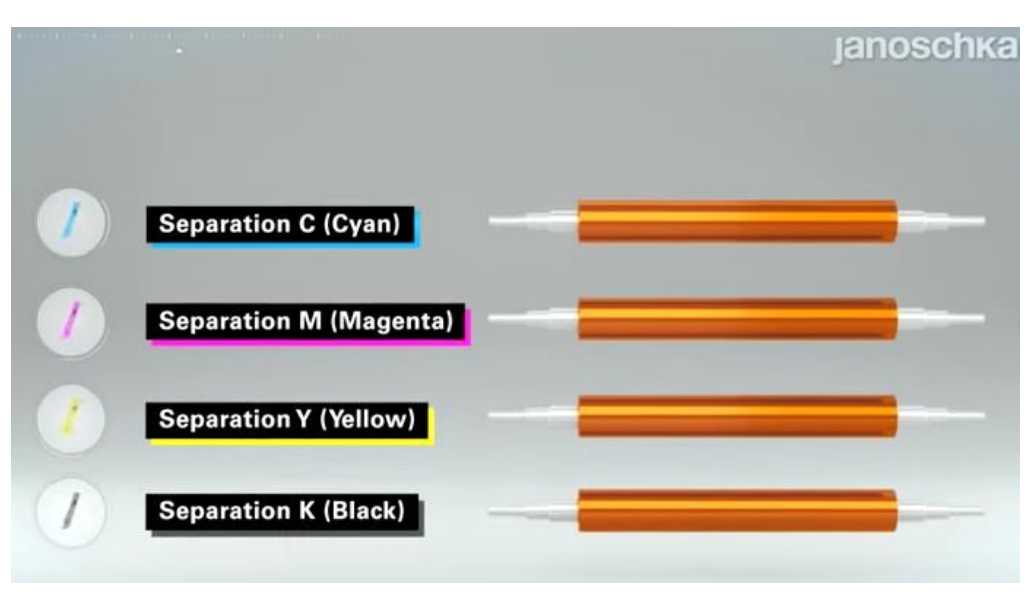

**https://www.youtube.com/watch?v=5hb3EKQv4ic** (inglés)

### <span id="page-15-0"></span>**Flexografía. Generación de la forma impresora flexográfica**

Introducción (en inglés pero subtitulado en castellano) de la flexografía por uno de los fabricantes líderes de software de diseño de *packaging* por flexo y de dispositivos de filmación de planchas flexo ESKO. El vídeo muestra una simulación de la generación digital del fotopolímero flexográfico (en plancha o en continuo) mediante un dispositivo CDI del fabricante. Igualmente se presentan los productos de *packaging* imprimibles con esta tecnología.

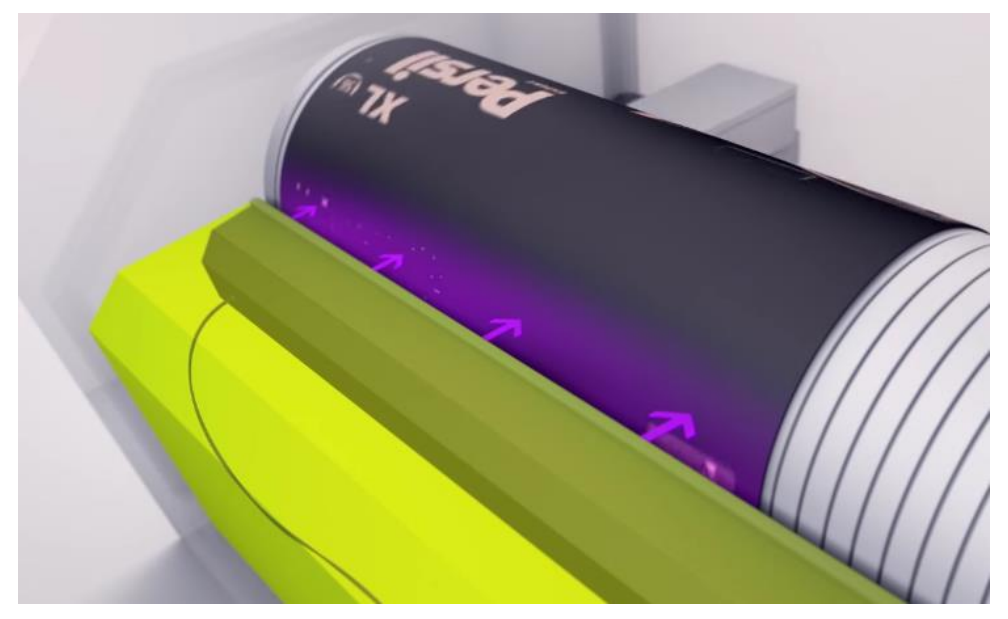

**https://www.youtube.com/watch?v=ViqM1EDLifQ**

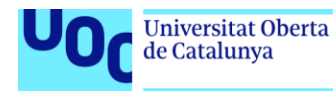

Vídeo (en inglés) no tan detallado de un fabricante de dispositivo de filmación directa de formas impresoras por flexografía.

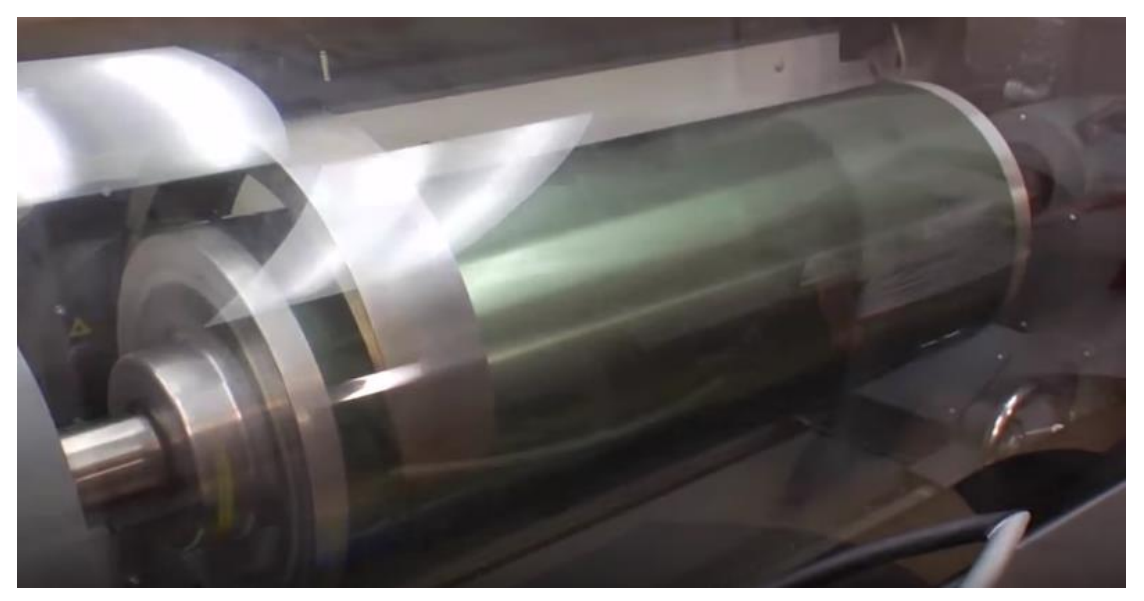

**https://www.youtube.com/watch?v=47QXsITe1rE**

#### <span id="page-16-0"></span>**Flexografía. La máquina de impresión**

Vídeo (en inglés) avanzado de una máquina muy especializada del fabricante líder para *packaging* BOBST. Muestra varios parámetros técnicos bastante interesantes que pueden ayudar a complementar los conocimientos sobre este sistema de impresión.

Especialmente interesante resulta la apelación a la reproducción completa del gamut cromático de Pantone, especialmente importante para el *packaging*. Técnicamente puede ser ilustrativo el acercamiento que hace el vídeo en la parte final del capital parámetro de la presión en la impresión flexográfica.

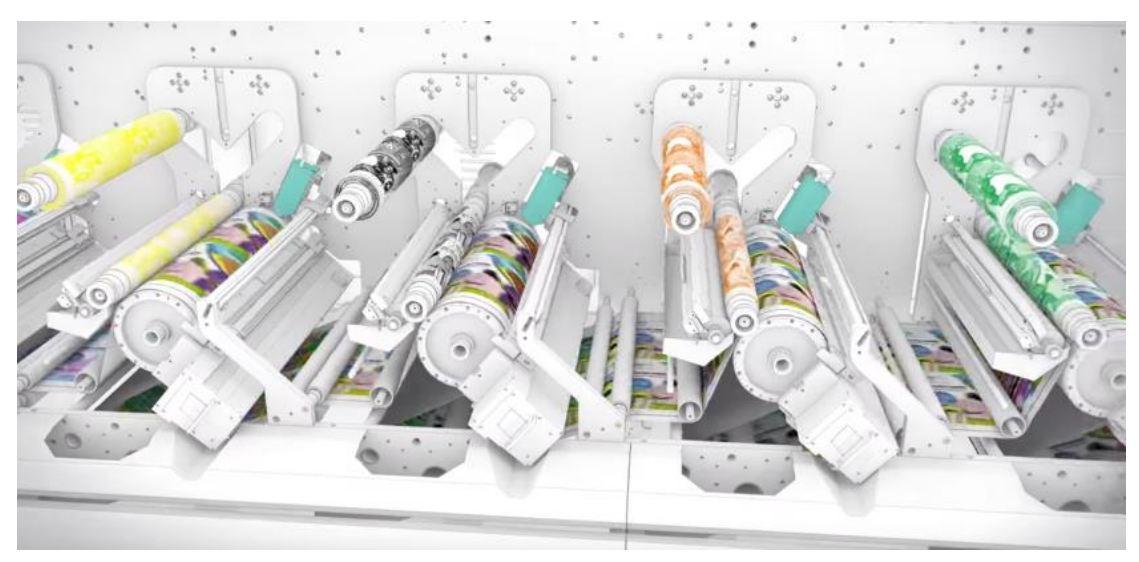

**https://www.youtube.com/watch?v=I9iJmTgPy-w**

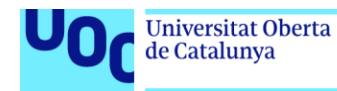

### <span id="page-17-0"></span>**Serigrafía. Curso de serigrafía completo**

uoc.edu

Curso largo pero bastante ilustrativo y detallado del proceso completo serigráfico con diversas variaciones.

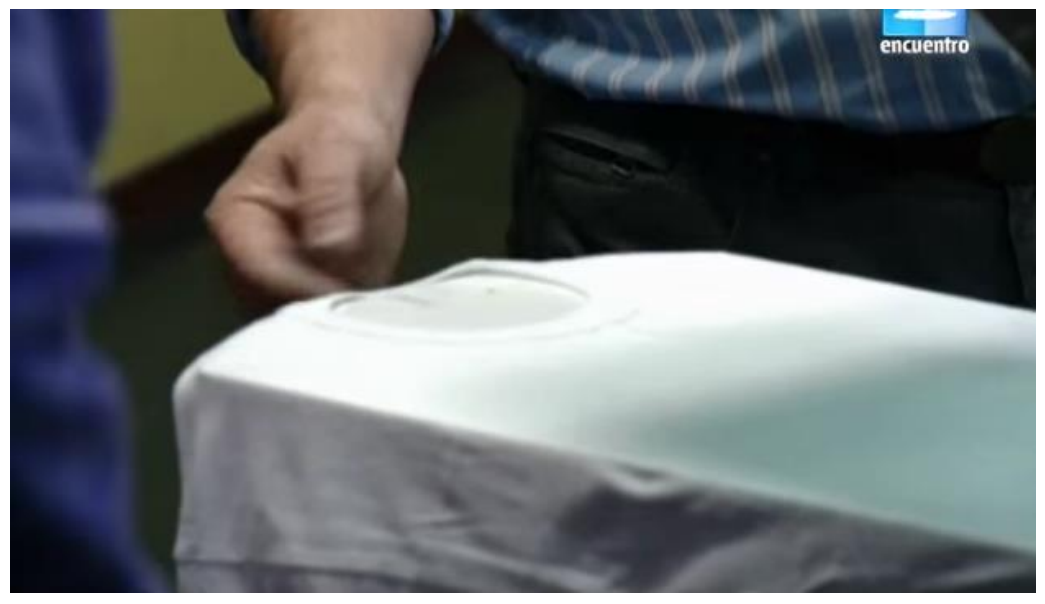

**https://www.youtube.com/watch?v=sRUPreDXCE8&list=PL5OcBItDro5Rp3ZvjC3Wv\_Z1SoAy8dlye&index=7**

**8 capítulos de 26 minutos** (solo los 20 primeros se refieren a serigrafía, los siguientes minutos son otros sistemas)

**Capítulo 1.** Introducción a la serigrafía y explicación del marco

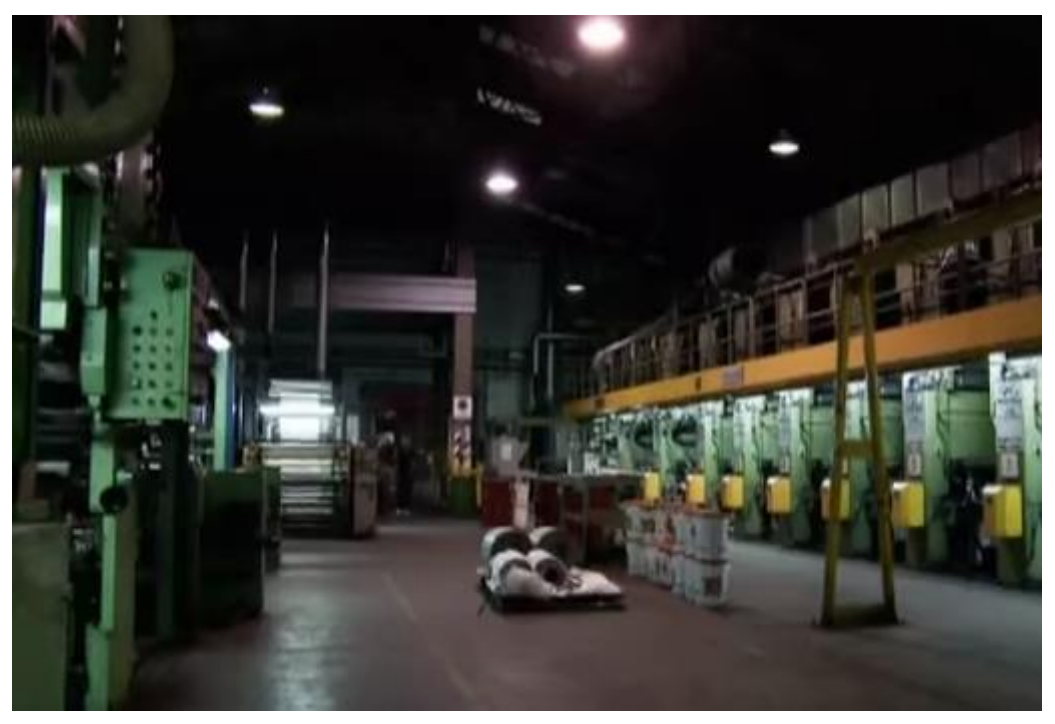

**https://www.youtube.com/watch?v=2T-duPg-TTU&list=PL5OcBItDro5Rp3ZvjC3Wv\_Z1SoAy8dlye&index=1**

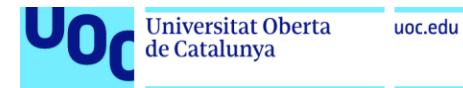

**Capítulo 2.** La rasqueta o raedera y primera impresión (*stencil*)

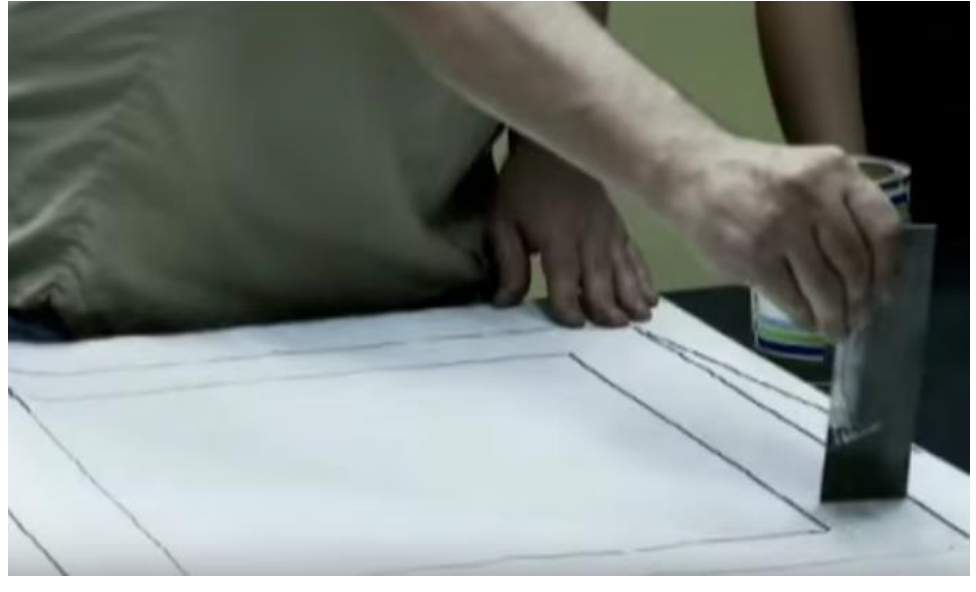

**https://www.youtube.com/watch?v=1rqWIxRMPFw&list=PL5OcBItDro5Rp3ZvjC3Wv\_Z1SoAy8dlye&index=2**

**Capítulo 3.** Emulsionado e impresión

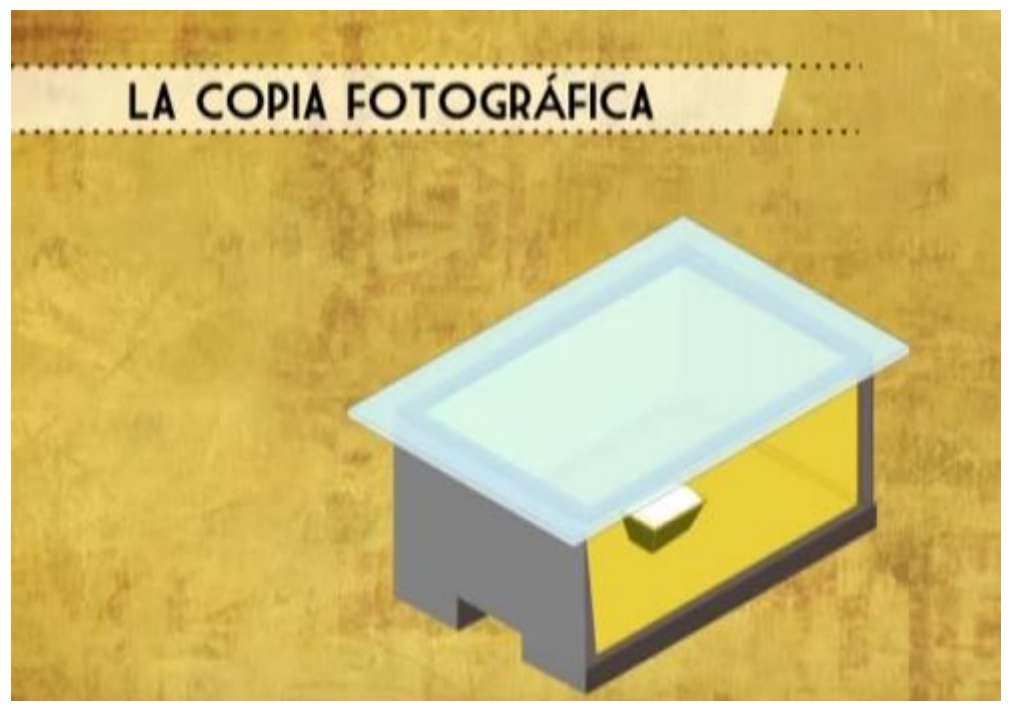

**https://www.youtube.com/watch?v=yZU2Oa11q4k&list=PL5OcBItDro5Rp3ZvjC3Wv\_Z1SoAy8dlye&index=3**

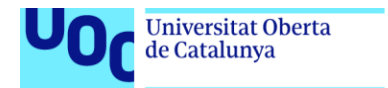

**Capítulo 4.** Impresión en máquina (1 tinta y varias tintas)

uoc.edu

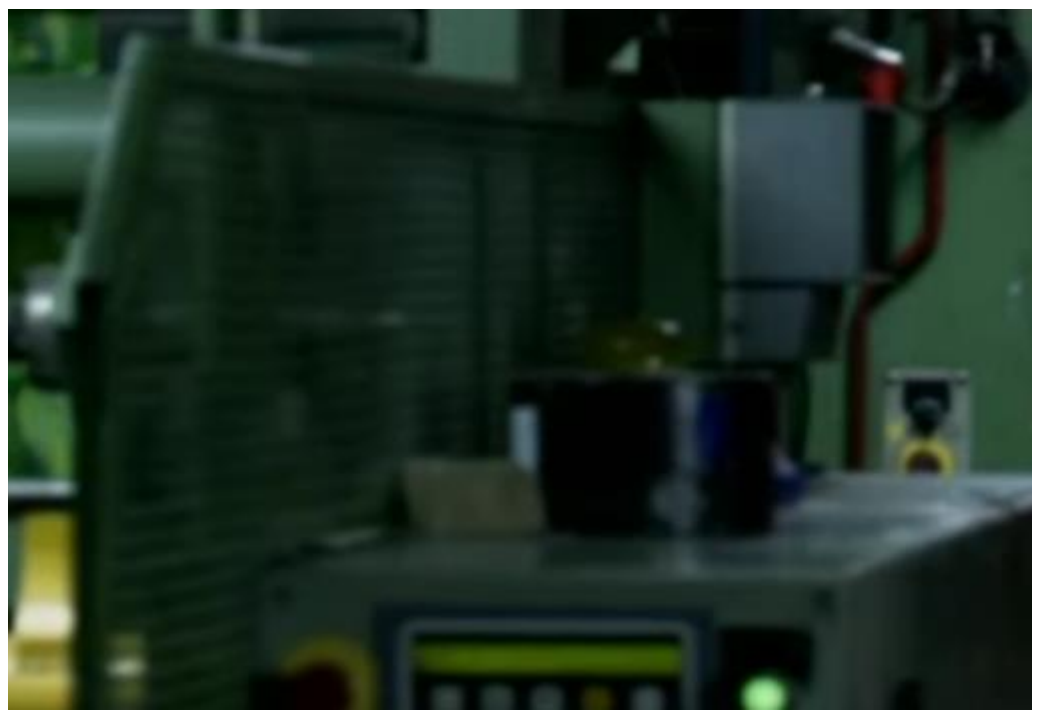

**https://www.youtube.com/watch?v=1GK2zZRhgLI&index=4&list=PL5OcBItDro5Rp3ZvjC3Wv\_Z1SoAy8dlye**

**Capítulo 5.** Impresión en máquina (1 tinta y varias tintas)

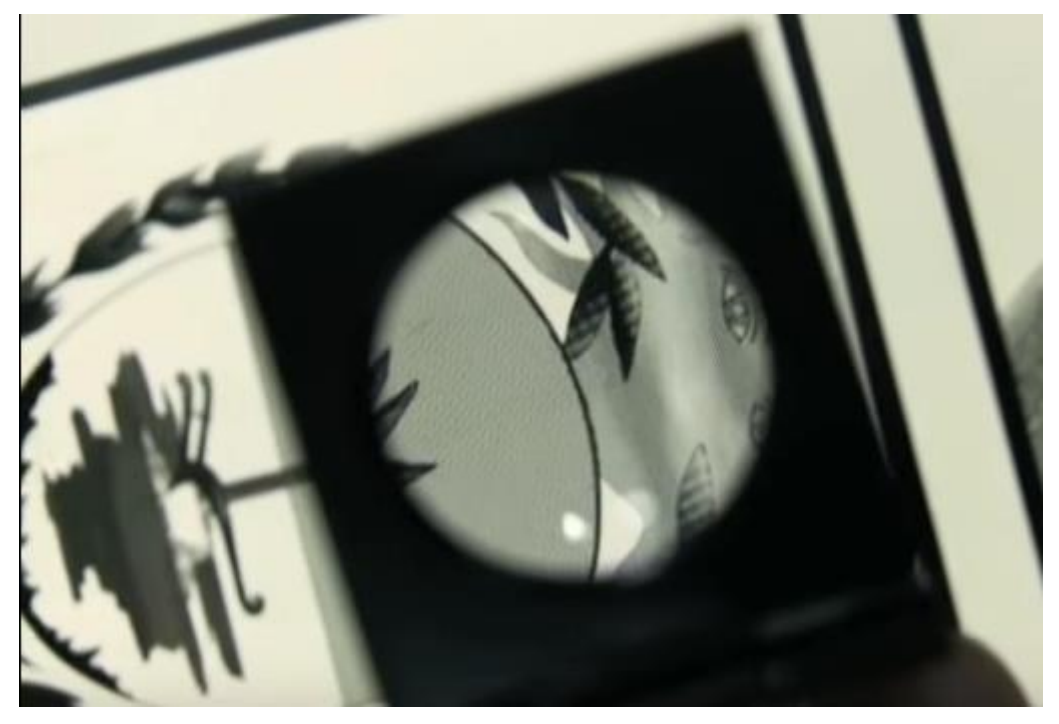

**https://www.youtube.com/watch?v=qcFMvE9vSSo&index=5&list=PL5OcBItDro5Rp3ZvjC3Wv\_Z1SoAy8dlye**

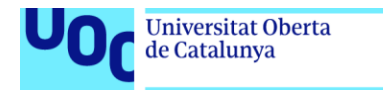

#### **Capítulo 6.** Recuperación del marco

uoc.edu

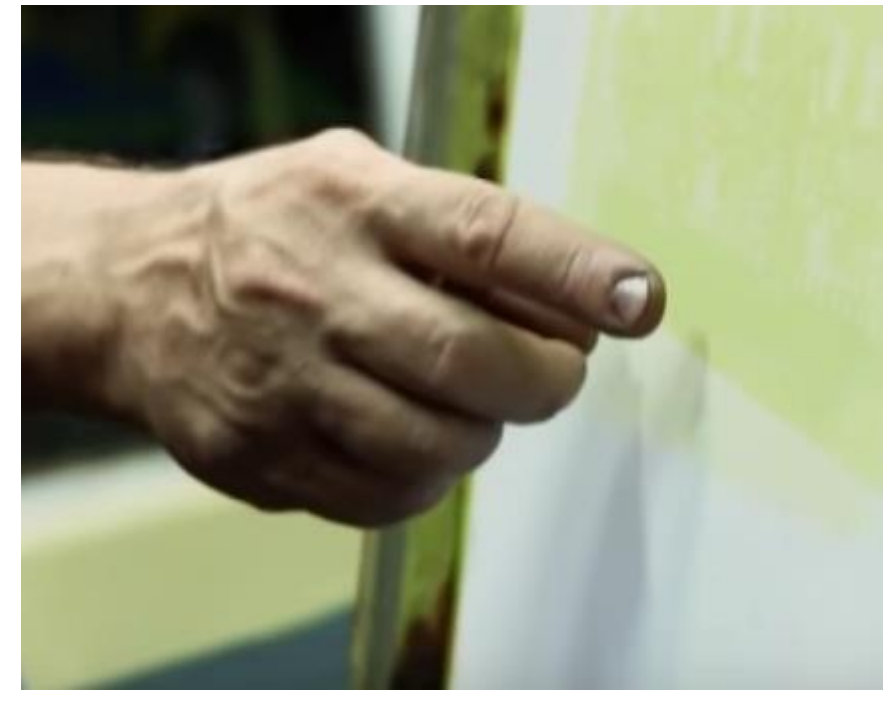

**https://www.youtube.com/watch?v=hpv02X3O\_\_k&index=6&list=PL5OcBItDro5Rp3ZvjC3Wv\_Z1SoAy8dlye**

**Capítulo 7.** La impresión textil

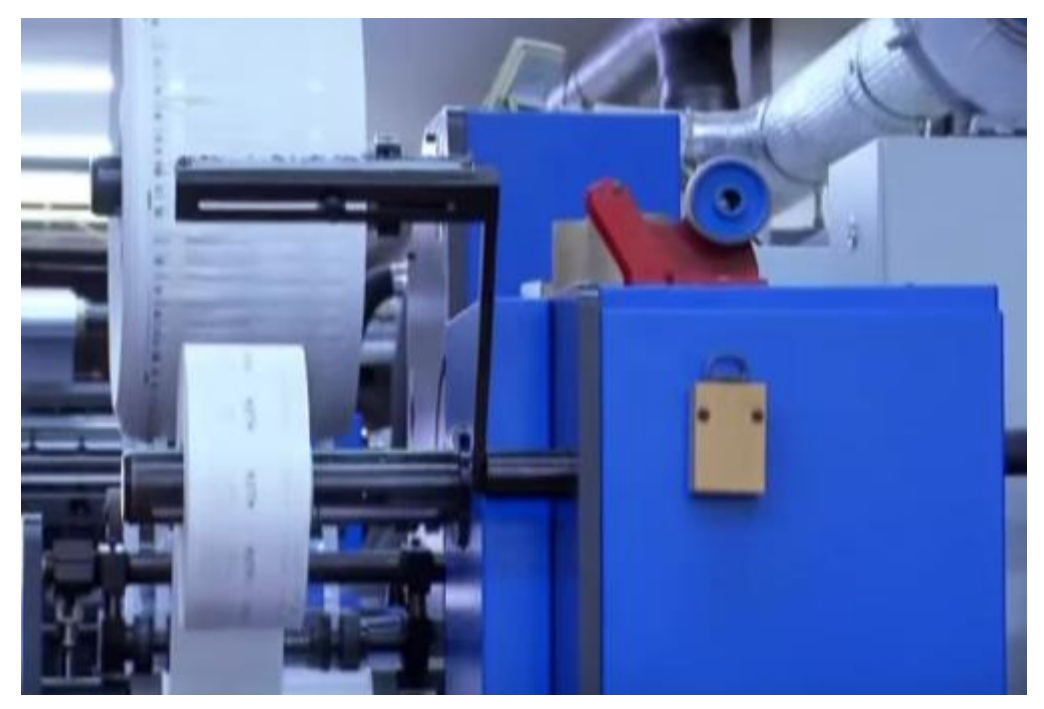

**https://www.youtube.com/watch?v=sRUPreDXCE8&index=7&list=PL5OcBItDro5Rp3ZvjC3Wv\_Z1SoAy8dlye**

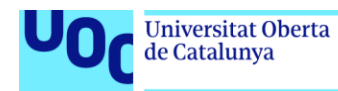

**Capítulo 8.** Tintas convencionales de serigrafía (acrílicas o vinílicas = base solvente = secado por evaporación)

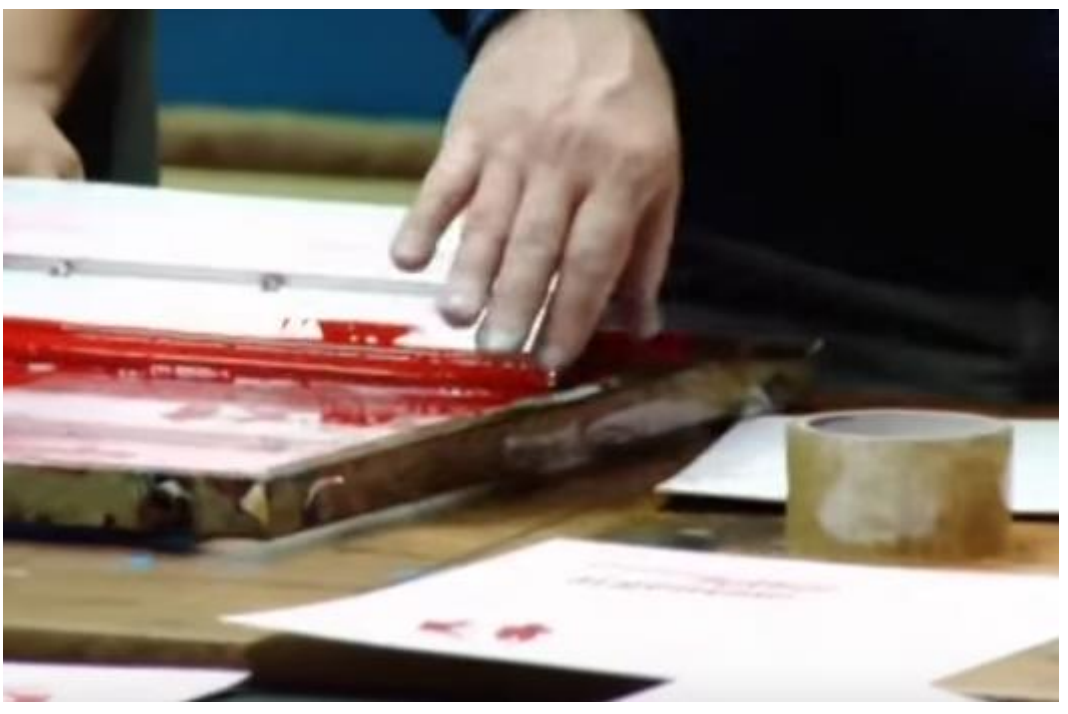

**https://www.youtube.com/watch?v=sRUPreDXCE8&index=7&list=PL5OcBItDro5Rp3ZvjC3Wv\_Z1SoAy8dlye**

### <span id="page-21-0"></span>**Serigrafía. Impresión de gran formato**

Vídeo donde se muestra generación de la pantalla e impresión sobre grandes formatos para serigrafía industrial.

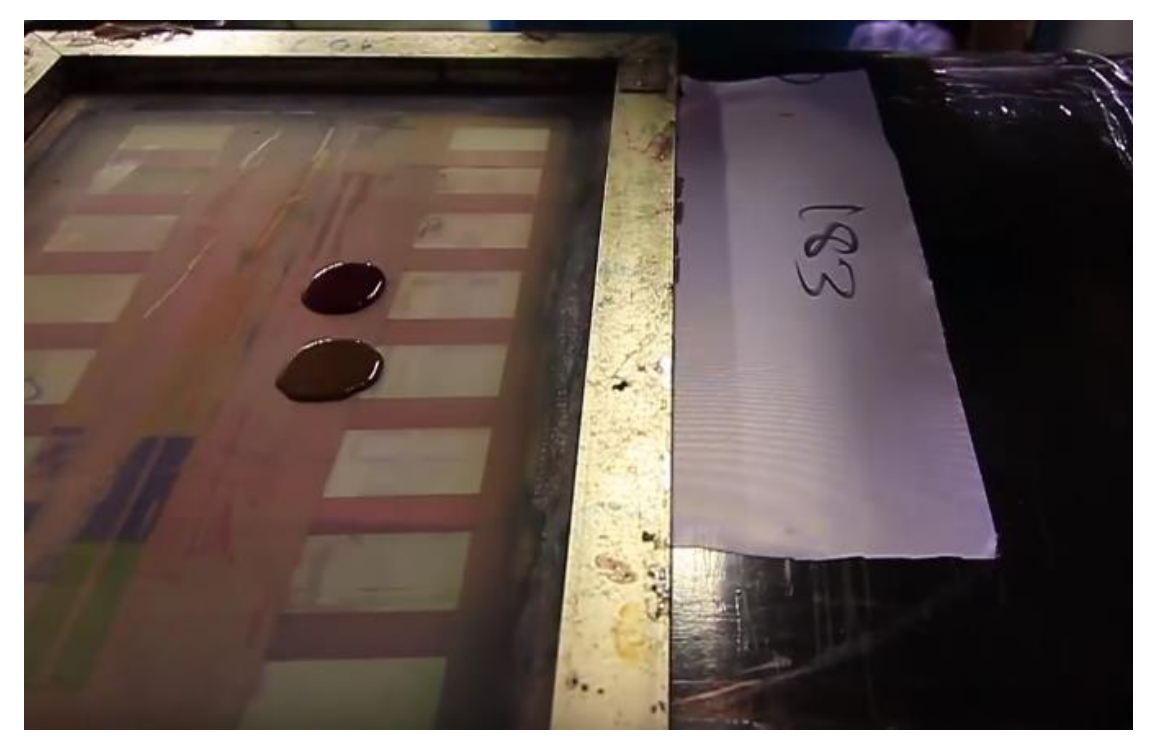

**https://www.youtube.com/watch?v=k3QbyGpg7Aw**

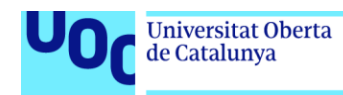

### <span id="page-22-0"></span>**Tampografía**

Vídeo (en castellano) de un impresor tampográfico que explica posibilidades de impresión de la tampografía.

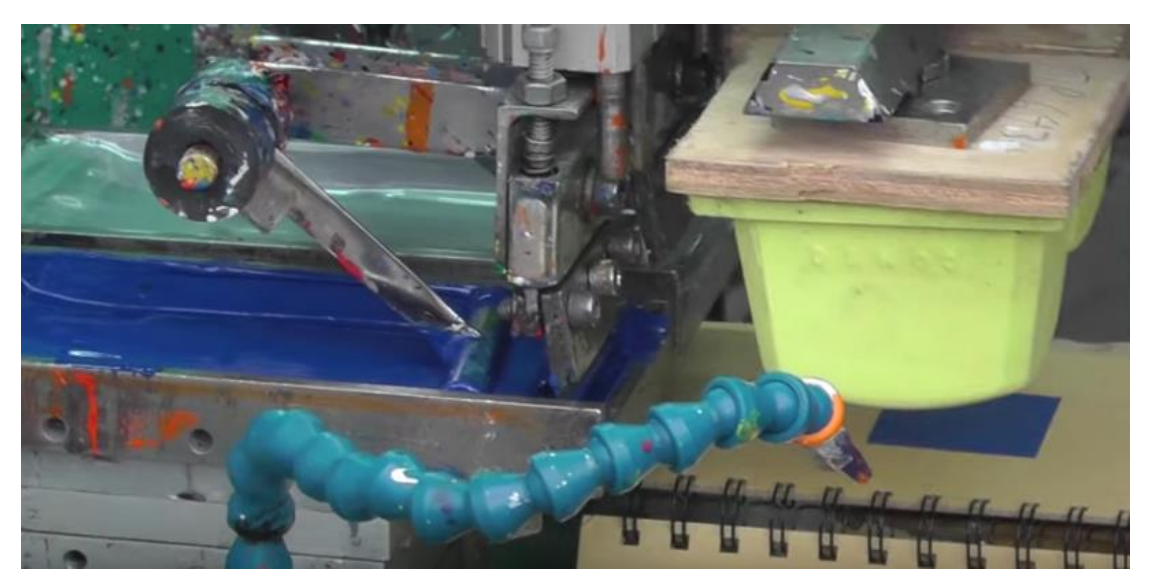

**https://www.youtube.com/watch?v=L1hj8rYCtL0**

Vídeo (con titulaciones en portugués) que muestra las diferentes fases desde la creación del arte final digital hasta la impresión tampográfica del producto final.

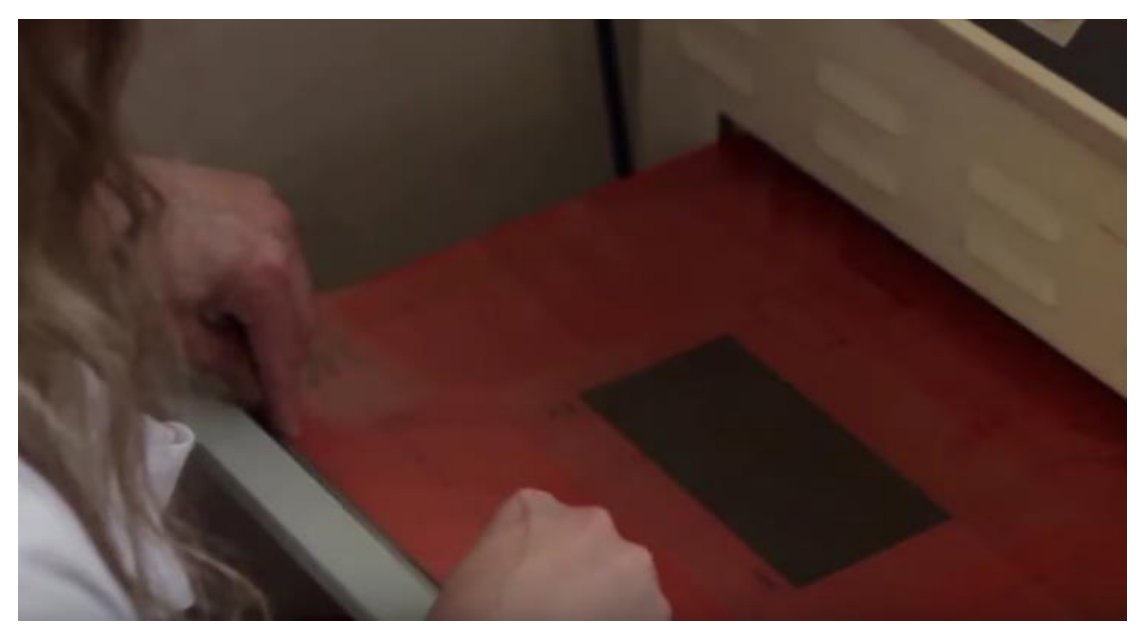

**https://www.youtube.com/watch?v=cPx\_DgOEfio**

### <span id="page-22-1"></span>**Tipografía (***letterset***) actual por impresión con efecto** *vintage*

Vídeo musicado de presentación de una tipografía donde de forma prácticamente artesanal se producen productos gráficos muy concretos pero interesantes por el efecto característico de la tipografía.

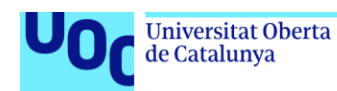

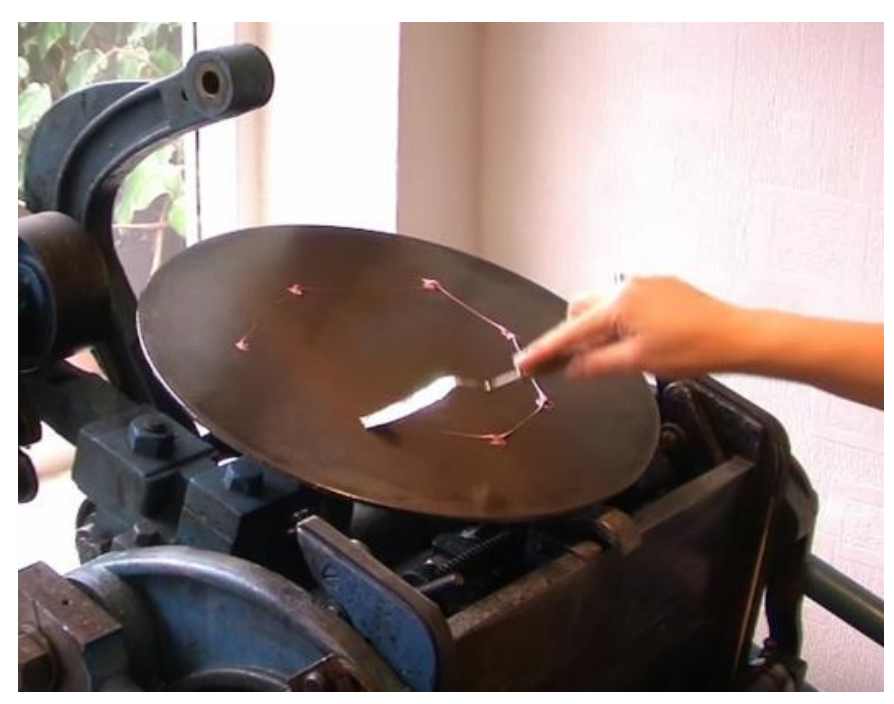

**https://www.youtube.com/watch?v=xM8FN0-M\_LU**

Vídeo en inglés de presentación más detallado de una tipografía donde de forma prácticamente artesanal se producen productos gráficos muy concretos pero interesantes por el efecto característico de la tipografía.

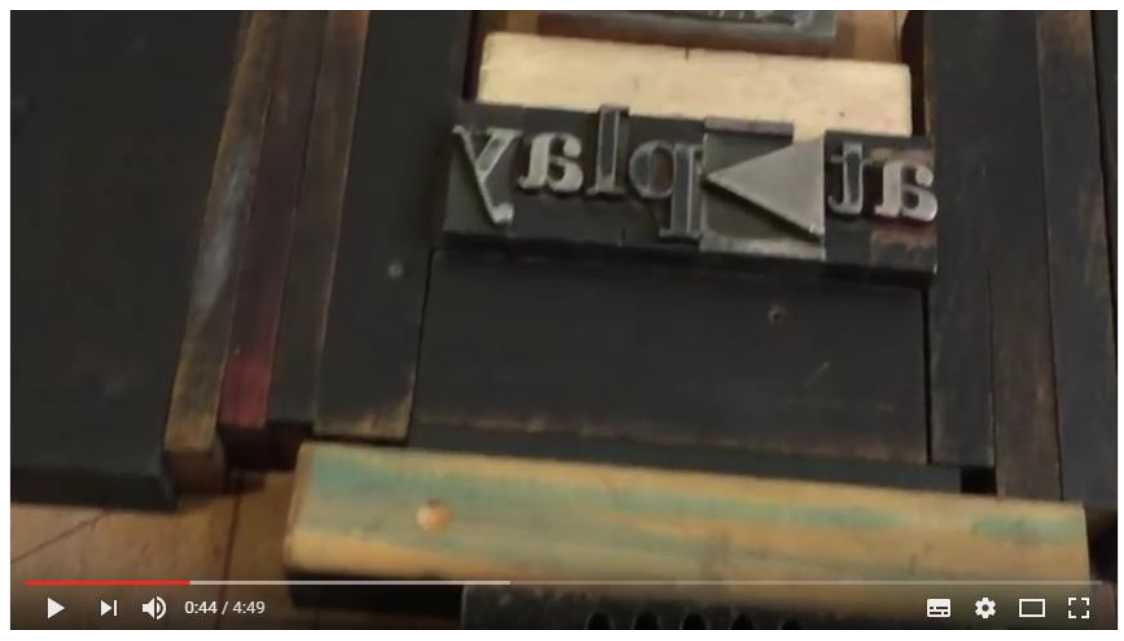

**https://www.youtube.com/watch?v=JJa5anhdmYs**

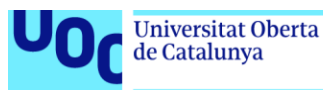

# <span id="page-24-0"></span>**2. Impresión digital**

# <span id="page-24-1"></span>**2.1. Enlaces interesantes**

### <span id="page-24-2"></span>**Impresión digital u ófset**

Comparación y consejos de elección de uno u otro sistema en función del proyecto

**<https://www.laimprentacg.com/diferencias-entre-impresion-offset-y-digital/>**

Consideraciones sobre impresión digital

**<http://www.kwdoggett.com.au/2014/08/top-10-digital-printing-tips/>** (en inglés)

### <span id="page-24-3"></span>**Impresión digital o serigrafía (impresión textil)**

**https://www.fespa.com/news/features/screen-vs-digital-the-print-debatecontinues.html/**

(en inglés)

### <span id="page-24-4"></span>**Tecnologías de impresión digital**

**http://www.sigmaaldrich.com/technical-documents/articles/material-matters/inkjetprintingas.html** (en inglés)

### <span id="page-24-5"></span>**Impresión inkjet**

**[http://www.image-specialists.com/ink\\_int\\_injet\\_printer.aspxh](http://www.image-specialists.com/ink_int_injet_printer.aspxh)** (en inglés)

**<https://www.fespa.com/news/features/mastering-the-art-of-inkjet-printing.html>** (en inglés)

### <span id="page-24-6"></span>**Cabezales de tinta**

**<https://www.fespa.com/news/features/understanding-printhead-technologies.html>**

(en inglés)

### <span id="page-24-7"></span>**Impresión láser (tóner)**

**<https://ciscoskills.net/2011/03/08/laser-printing-process/>** (en inglés)

**<http://www.alphr.com/innovation-at-work/1001254/how-does-a-laser-printer-work>**

(en inglés)

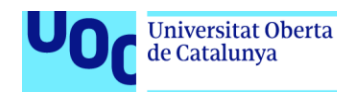

### <span id="page-25-0"></span>**Impresión digital e impresión de gran formato**

**https://www.fespa.com/news/features/understanding-the-basics-of-inkjet-and-wideformatprinting.html** (en inglés)

#### <span id="page-25-1"></span>**Impresión textil digital mediante sublimación**

**https://www.brildor.com/blog/sublimacion/consejos-tecnicos-parasublimacion/preguntasbasicas-sobre-sublimacion.html** (en inglés)

### <span id="page-25-2"></span>**Impresión textil mediante termotransferencia por vinilo**

**<https://blog.signwarehouse.com/basic-guide-to-t-shirt-vinyl-and-heat-transfer-film/>**

(en inglés)

### <span id="page-25-3"></span>**2.2. Vídeos de interés**

### <span id="page-25-4"></span>**Comparación entre impresión digital e impresión ófset**

Animación (en castellano) bastante ilustrativa de comparación de los dos sistemas de impresión en relación con varios parámetros.

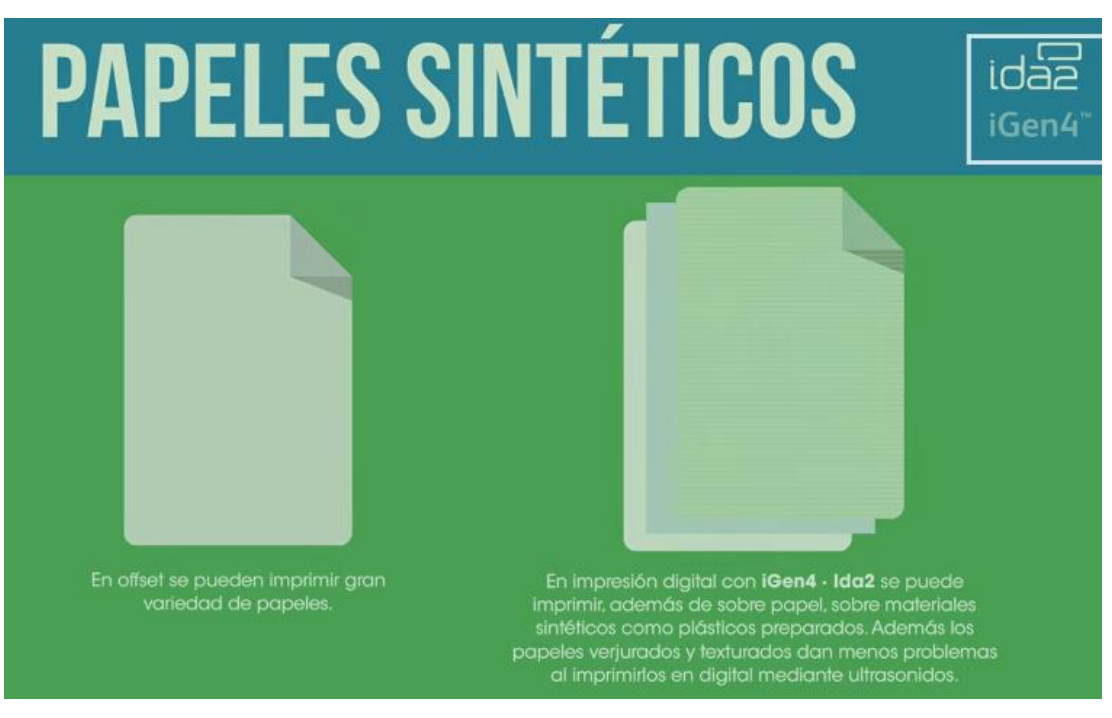

**https://www.youtube.com/watch?v=-r2kjuyrWO0**

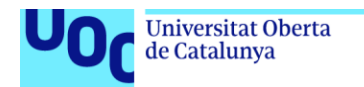

Vídeo (en inglés) donde se comparan ambos procesos desde el punto de vista productivo y de calidad.

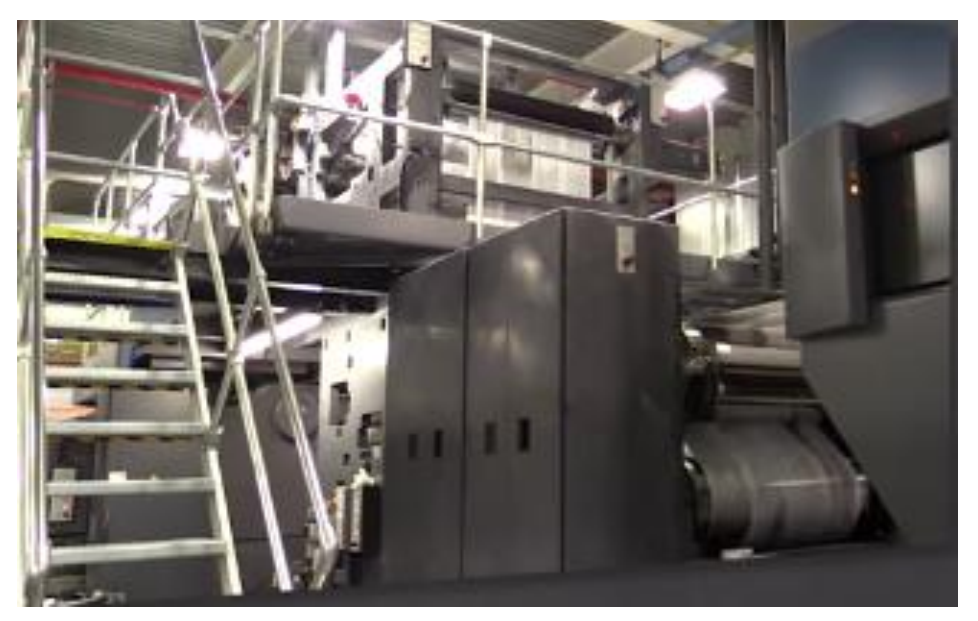

**https://www.youtube.com/watch?v=m21aaF-E4i4**

### <span id="page-26-0"></span>**La impresora digital (láser o de tóner)**

uoc.edu

Vídeo divulgativo (en castellano) de presentación de cómo funciona una impresora digital de tóner.

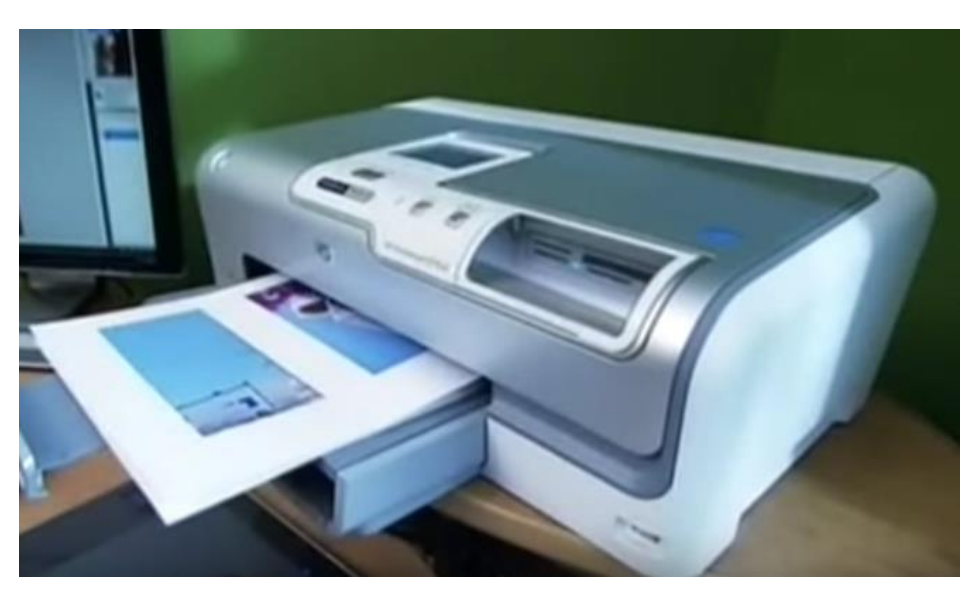

**https://www.youtube.com/watch?v=s2V4ICbqUm4**

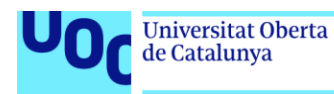

Vídeo promocional (en inglés) de HP de explicación del funcionamiento y ventajas de un cartucho de tinta HP.

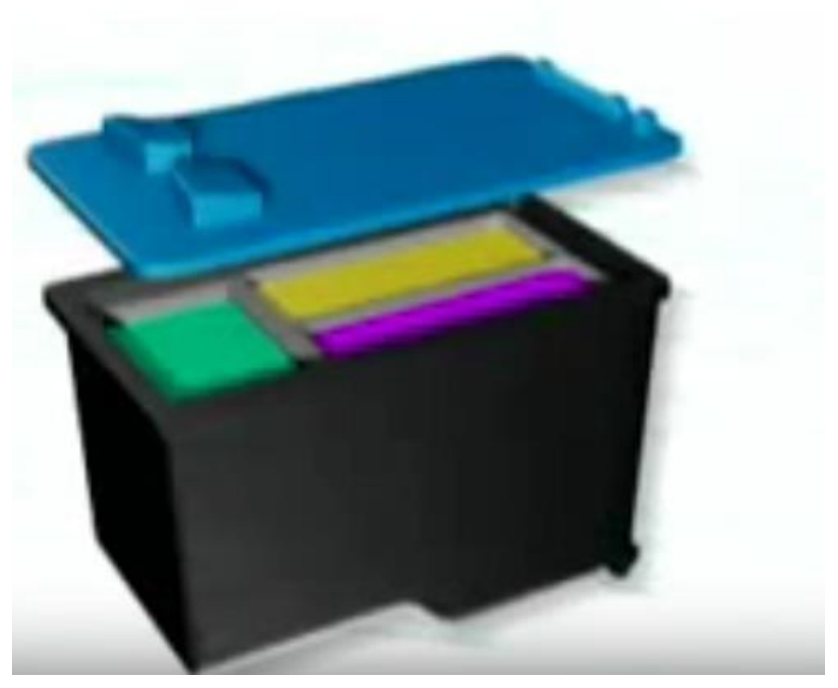

**https://www.youtube.com/watch?v=tuhKEKW4j0Q**

### <span id="page-27-0"></span>**La impresora digital (láser o de tóner)**

Vídeo divulgativo (en castellano) de presentación de cómo funciona una impresora digital de tóner.

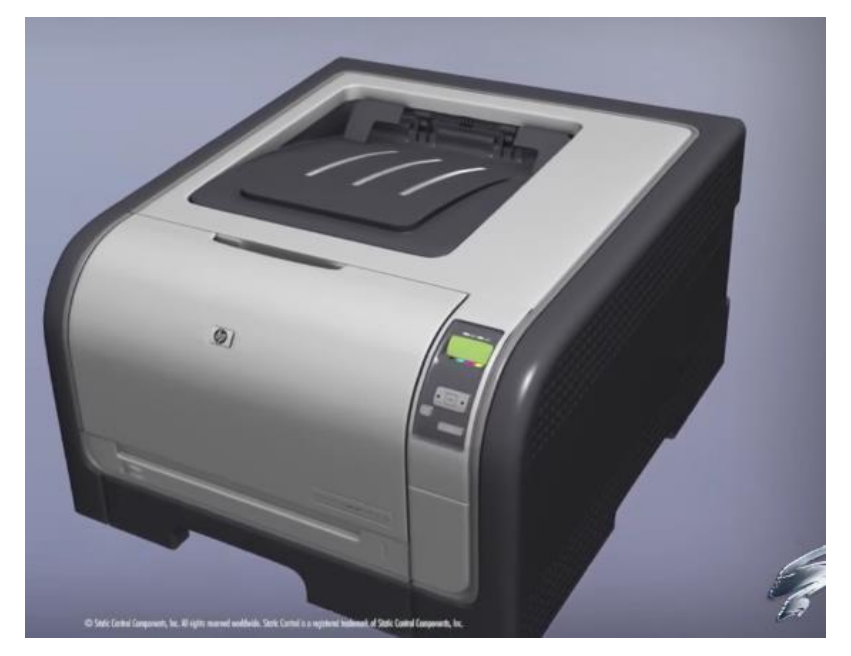

**https://www.youtube.com/watch?v=99CUorxtyAs**

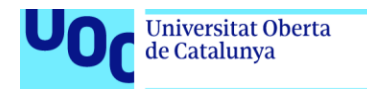

uoc.edu

Vídeo divulgativo (en inglés) de presentación de cómo funciona una impresora digital de tóner.

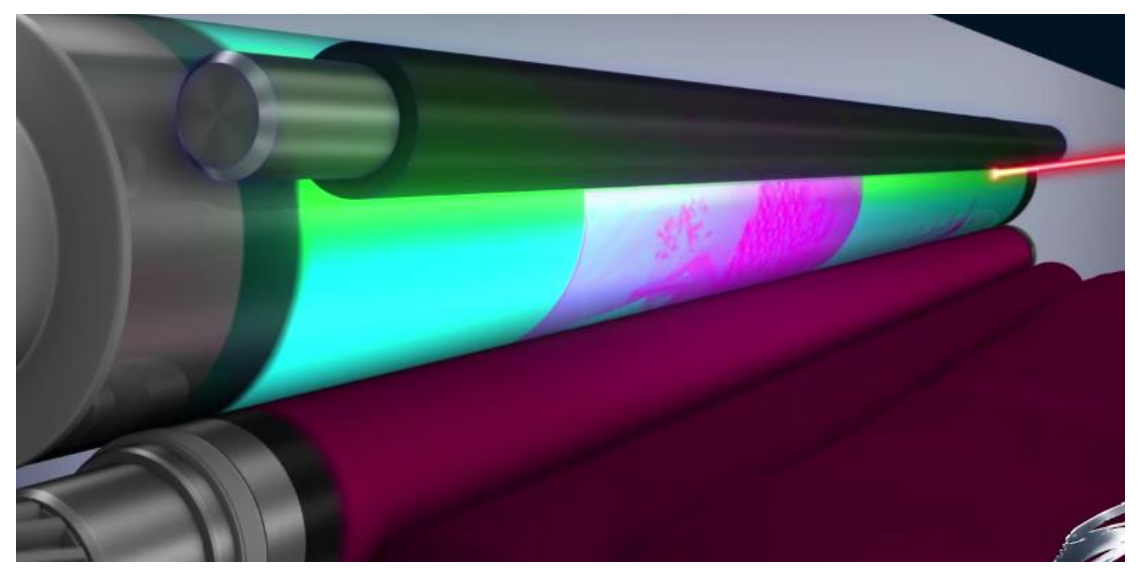

**https://www.youtube.com/watch?v=WB0HnXcW8qQ**

Vídeo promocional (en castellano) de HP de explicación del funcionamiento y ventajas de una impresora digital de tóner del fabricante.

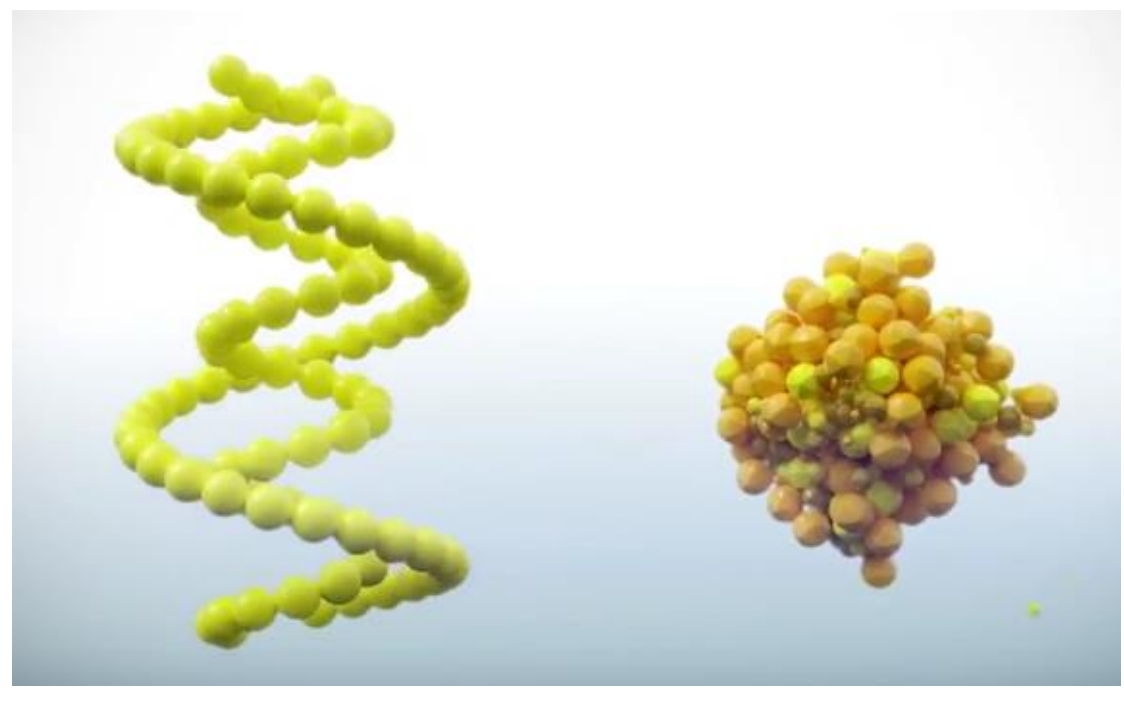

**https://www.youtube.com/watch?v=Abk6v\_OwXiE**

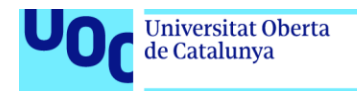

### <span id="page-29-0"></span>**Impresión digital mediante plóter**

uoc.edu

Vídeo de presentación (comercial) de HP donde se muestran varios dispositivos de la marca y las posibilidades gráficas de la impresión digital.

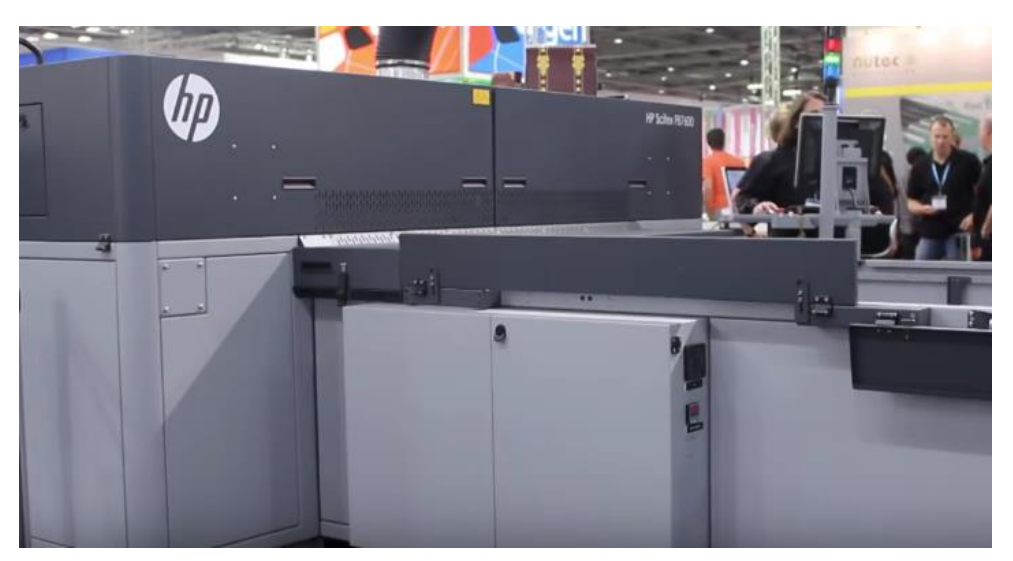

**https://www.youtube.com/watch?v=n-dMwtpPccw**

### <span id="page-29-1"></span>**Impresión digital directa sobre textil**

Vídeo de presentación (comercial) de un impresor digital textil. Permite sin embargo observar diferentes dispositivos y la impresión de los productos correspondientes.

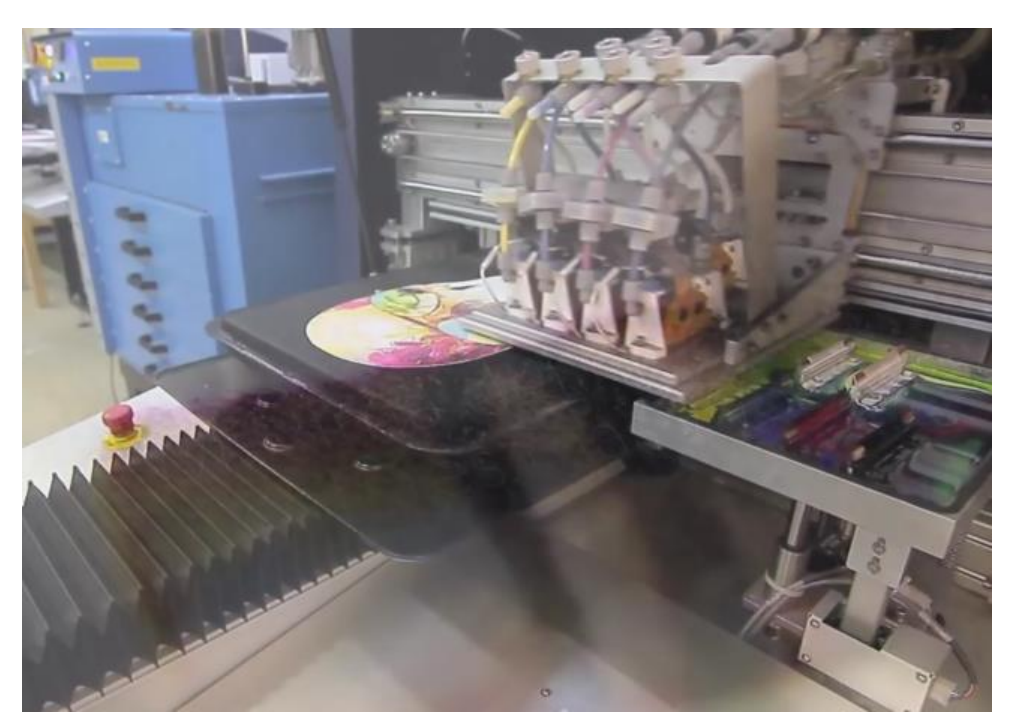

**https://www.youtube.com/watch?v=Edklcw2bif4**

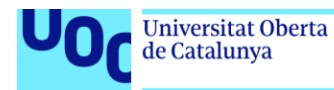

Vídeo de presentación (comercial) de un impresor digital textil un poco más detallado.

Permite observar el proceso de preparación del soporte y la impresión de los productos correspondientes.

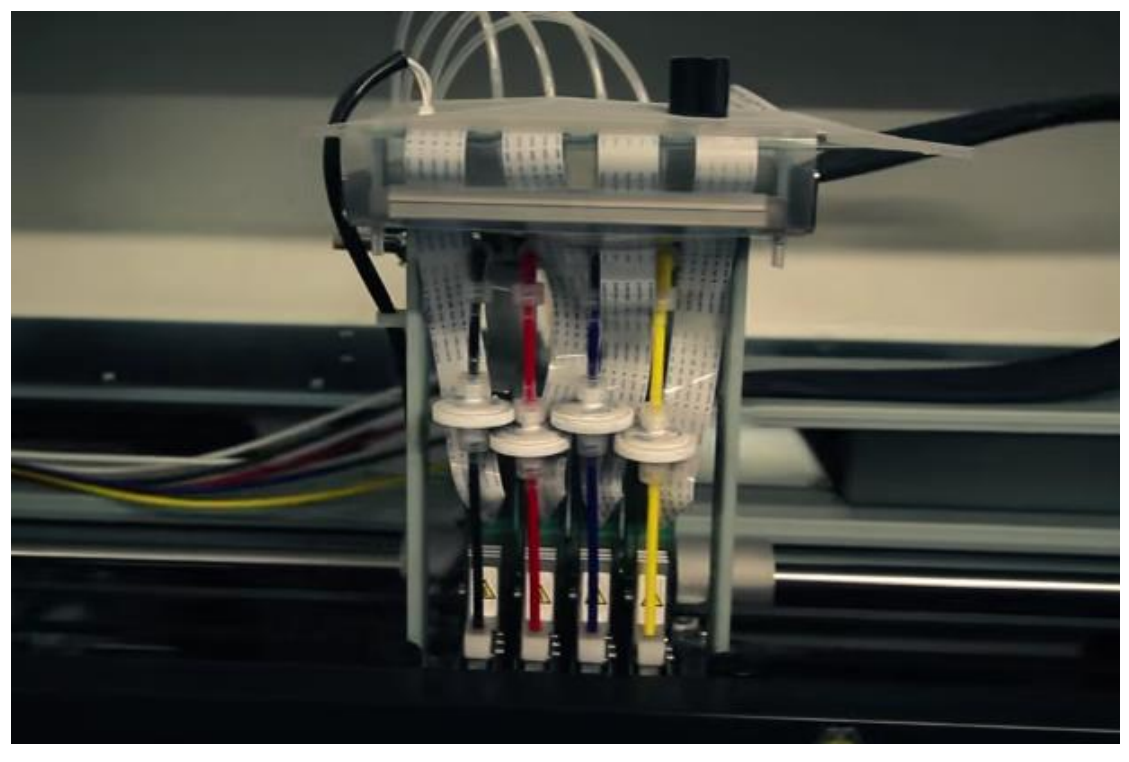

**https://www.youtube.com/watch?v=E9\_\_mAEDjmA**

### <span id="page-30-0"></span>**Termoestampación sobre textil mediante vinilo**

Vídeo de presentación completo del proceso de generación digital y corte de la película de vinilo, preparación de soporte y colocación de película e impresión final.

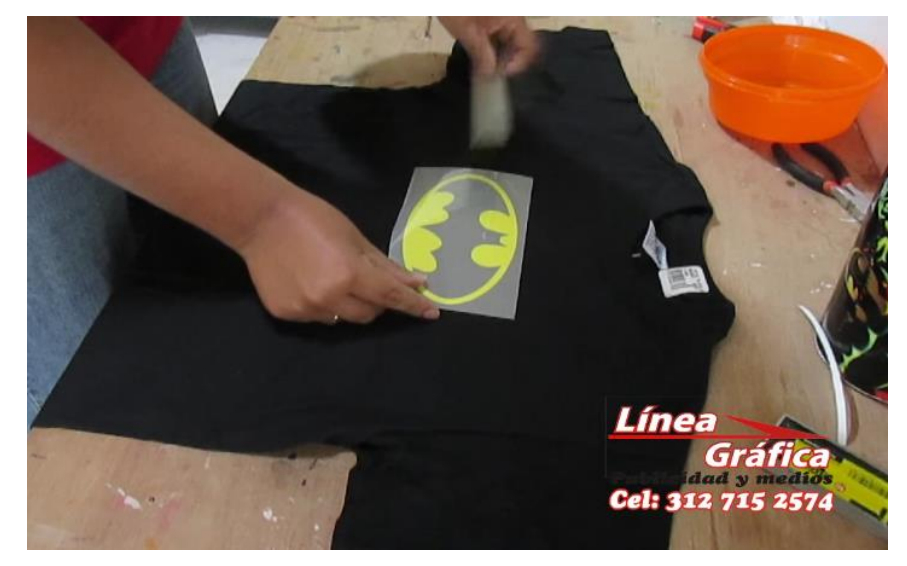

**https://www.youtube.com/watch?v=aEzThoFYipU**

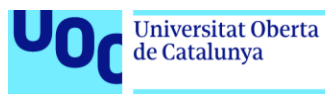

### <span id="page-31-0"></span>*Digital wrapping* **(vinilo)**

Vídeo de presentación de HP en inglés (subtitulado en castellano) sobre aplicaciones del vinilo y la técnica de instalación conocida como *wrapping.*

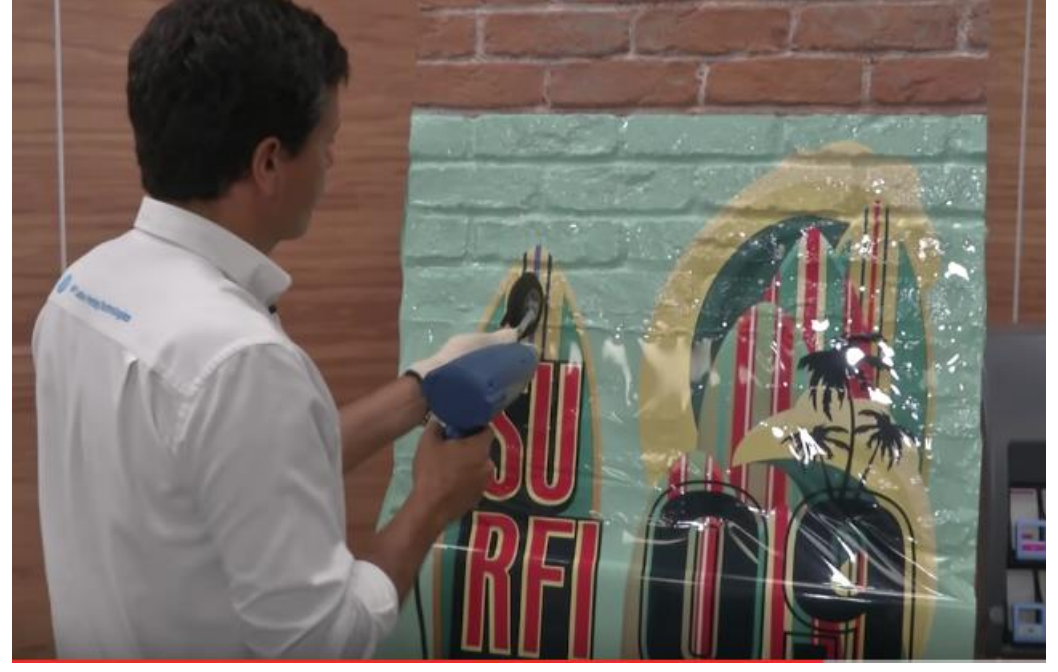

**<https://www.youtube.com/watch?v=wRNmyuP8Tfo>**

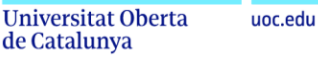

# <span id="page-32-0"></span>**3. Materiales**

de Catalunya

### <span id="page-32-1"></span>**3.1. Enlaces interesantes**

#### <span id="page-32-2"></span>**Materiales. Papel**

**Fabricación del papel**

**[http://www.sca.com/global/publicationpapers/pdf/brochures/papermaking\\_es.pdf](http://www.sca.com/global/publicationpapers/pdf/brochures/papermaking_es.pdf)**

#### **Glosario de términos globales**

**[http://www.scp.com.pe/es/producto/glosario-del-papel\\_2.html](http://www.scp.com.pe/es/producto/glosario-del-papel_2.html)**

#### **Sostenibilidad del papel**

**<http://www.aspapel.es/sostenibilidad/el-ciclo-sostenible> <http://www.cevagraf.coop/posts/el-papel-es-sostenible/>**

#### **Glosario de términos relacionados con la sostenibilidad**

**<http://www.cevagraf.coop/posts/reciclaje-del-papel/>**

#### **Tipo de papeles (glosario)**

#### Breve introducción a diferentes tipos

**<http://www.camarapapel.org.ar/papel-tipos-aplicaciones.php> <http://www.conservatree.org/paper/PaperDesc.shtml>** (en inglés)

#### **Papeles estucados frente a no estucados**

**<http://www.imprentaonline.net/blog/tipos-de-papel-diferencias-entre-estucados-yoffset/> <http://printindustry.com/Newsletters/Newsletter-78.aspx>** (en inglés)

#### **Papeles estucados**

**<http://www.cevagraf.coop/posts/tipos-de-papel-los-estucados/>**

#### **Papeles no estucados**

**<http://www.cevagraf.coop/posts/tipos-de-papel-los-no-estucados/>**

**Gramaje, grueso y mano del papel**

#### **Breve introducción**

**<http://www.cevagraf.coop/posts/gramaje-grosor-mano-del-papel/>**

#### **Gramaje**

**<http://www.designinc.co.uk/blog/paper-weight-gsm-print/>** (en inglés)

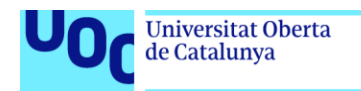

### <span id="page-33-0"></span>**Materiales. Plásticos**

uoc.edu

<span id="page-33-1"></span>**<https://laprestampa.wordpress.com/2015/09/28/tipos-de-plastico-usos-y-aplicaciones/> <http://www.plastic-sheets.co.uk/product-range/types-of-plastic-sheet/>**

#### **Materiales. Tintas**

#### **Introducción a las tintas**

**<http://www.interempresas.net/Graficas/Articulos/115479-Las-tintas-deimpresion.html> <http://www.guiaenvase.com/bases/guiaenvase.nsf/V02wn/tintas>**

#### **Tintas y sostenibilidad**

**<http://www.eco-diseño.net/script/photo/1325506879informeaidotintas.pdf>**

#### **Tintas de ófset**

**<http://www.offsetprintingtechnology.com/sub-categories/offset-printing-inks/>**

#### **Tipos de tintas**

**<http://www.brancher.com/-Differents-types-d-encres-.html?lang=en>**

#### **Pantone**

**<http://www.pantone.com/pages/pantone/index.aspx>**

#### **Introducción a la diferenciación de varias cartas de Pantone**

**<http://www.cevagraf.coop/posts/guias-pantone/>**

#### **Tintas de rotograbado**

**<http://www.pneac.org/printprocesses/gravure/>** (en inglés)

#### **Tintas de flexografía**

**<http://www.brancher.com/Formulation,347.html?lang=en>**

#### **Tintas de serigrafía**

**<http://www.kalipo.com/tintas-textiles-emulsion-serigrafia/>**

#### **Tintas de impresión digital**

**[https://www.brildor.com/blog/tecnicas/varias-tecnicas/guia-sobre-los-distintos-tiposde](https://www.brildor.com/blog/tecnicas/varias-tecnicas/guia-sobre-los-distintos-tiposde-tinta.html)[tinta.html](https://www.brildor.com/blog/tecnicas/varias-tecnicas/guia-sobre-los-distintos-tiposde-tinta.html)**

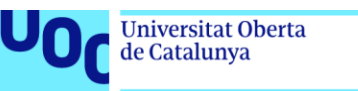

# <span id="page-34-0"></span>**3.2. Vídeos de interés**

uoc.edu

### <span id="page-34-1"></span>**Papel. Fabricación**

Vídeo introductorio divulgativo (en inglés) sobre el proceso completo de fabricación del papel desde la tala de los árboles hasta la configuración de la hoja final.

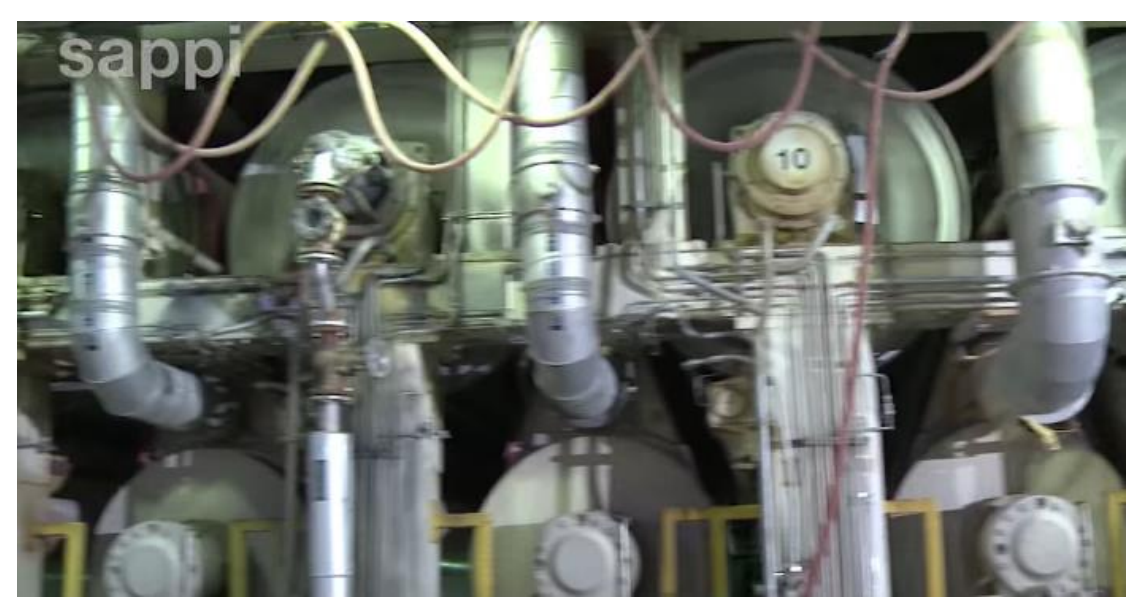

**https://www.youtube.com/watch?v=E4C3X26dxbM**

Vídeo introductorio divulgativo (en castellano) sobre el proceso completo de fabricación del papel desde la tala de los árboles hasta la configuración de la hoja final. Introducción al estucado.

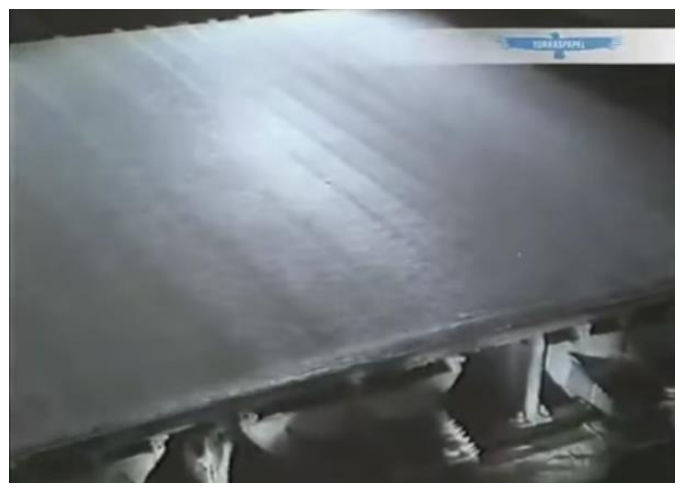

**https://www.youtube.com/watch?v=Rc\_MsY6s-nA**

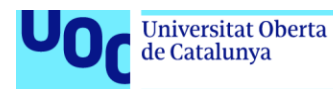

Vídeo introductorio divulgativo (en castellano) sobre el proceso completo de fabricación artesanal del papel.

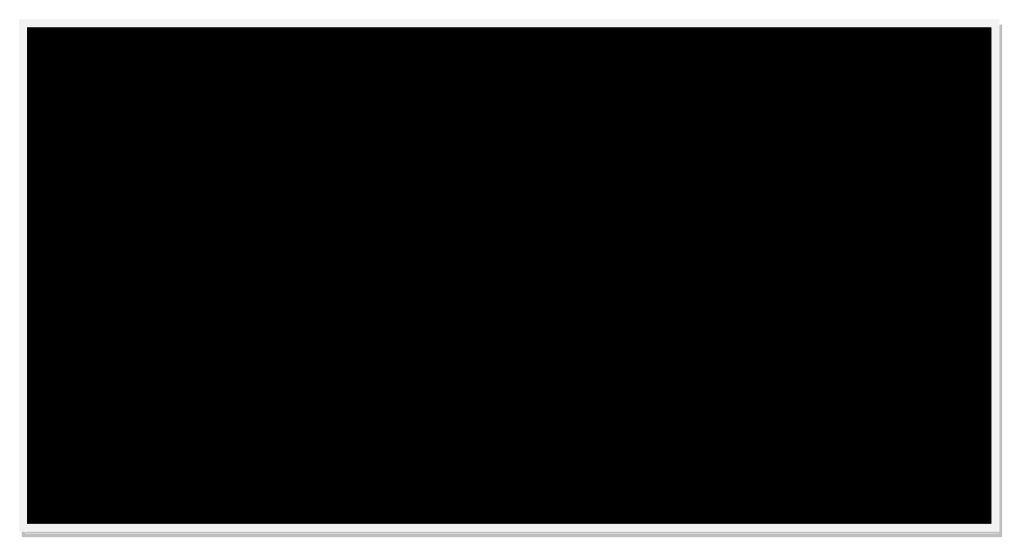

**https://www.youtube.com/watch?v=-7zcXS6Xx50**

### <span id="page-35-0"></span>**Papel. Formatos**

Vídeo introductorio divulgativo (en castellano) sobre el formato DIN A y sus derivados.

Aproximación matemática pero sobre todo permite entender de forma gráfica la generación matemática de los diferentes formatos relacionados.

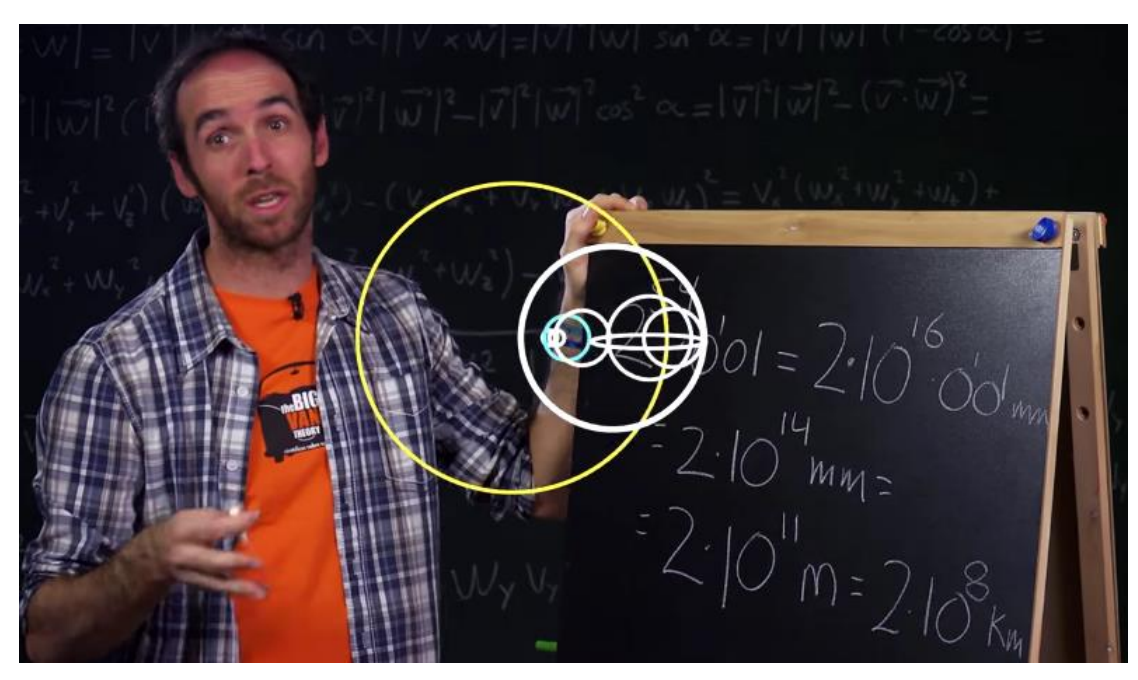

**https://www.youtube.com/watch?v=nc5okMs\_ss0**

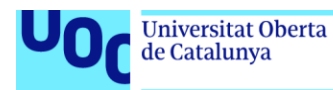

Vídeo introductorio divulgativo (en inglés) sobre el formato DIN A y sus derivados.

Interesante aproximación a los formatos en el ámbito continental y anglosajón en función de los formatos correspondientes.

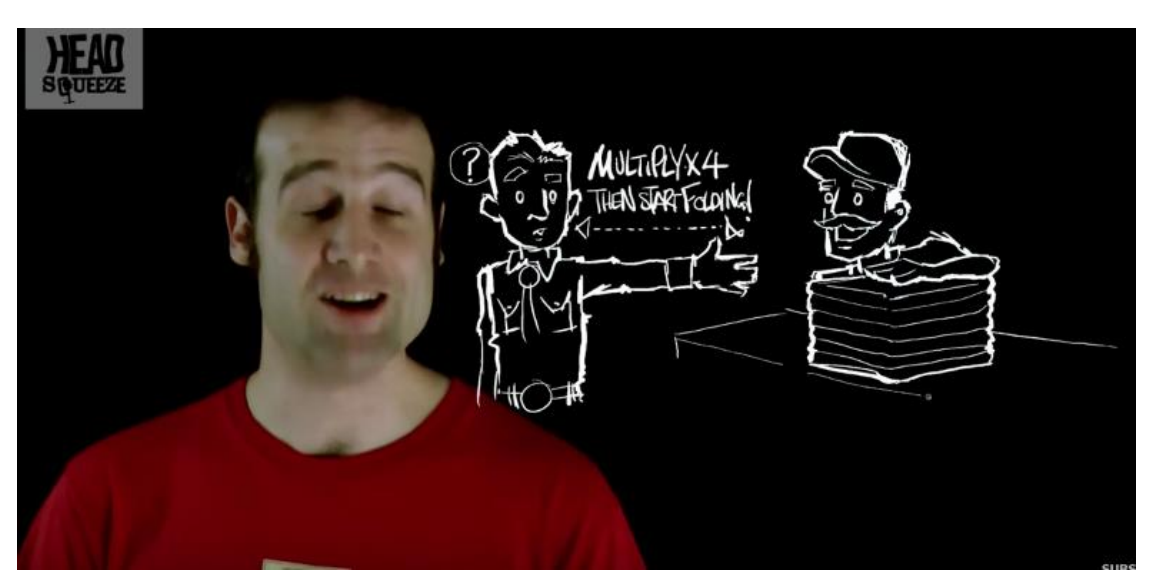

**https://www.youtube.com/watch?v=mHeo62B0d0E**

Vídeo comparativo (en inglés) entre los formatos de papel de la serie DIN A y los formatos US Letter.

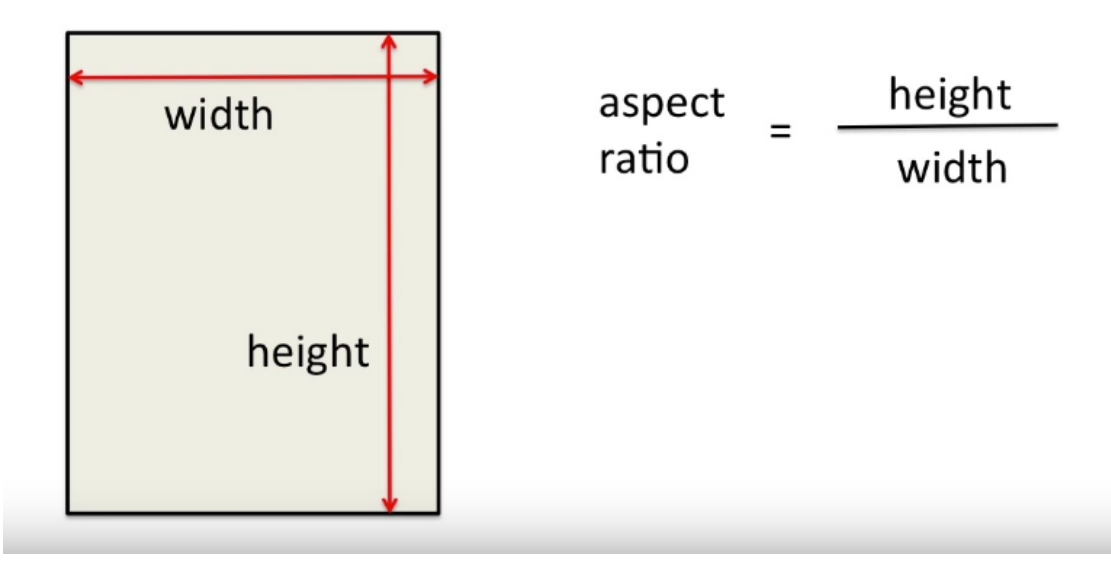

**https://www.youtube.com/watch?v=Mb9EsAD2jGQ**

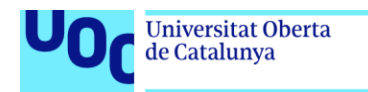

#### Vídeo explicativo (en inglés) sobre formatos de libro.

uoc.edu

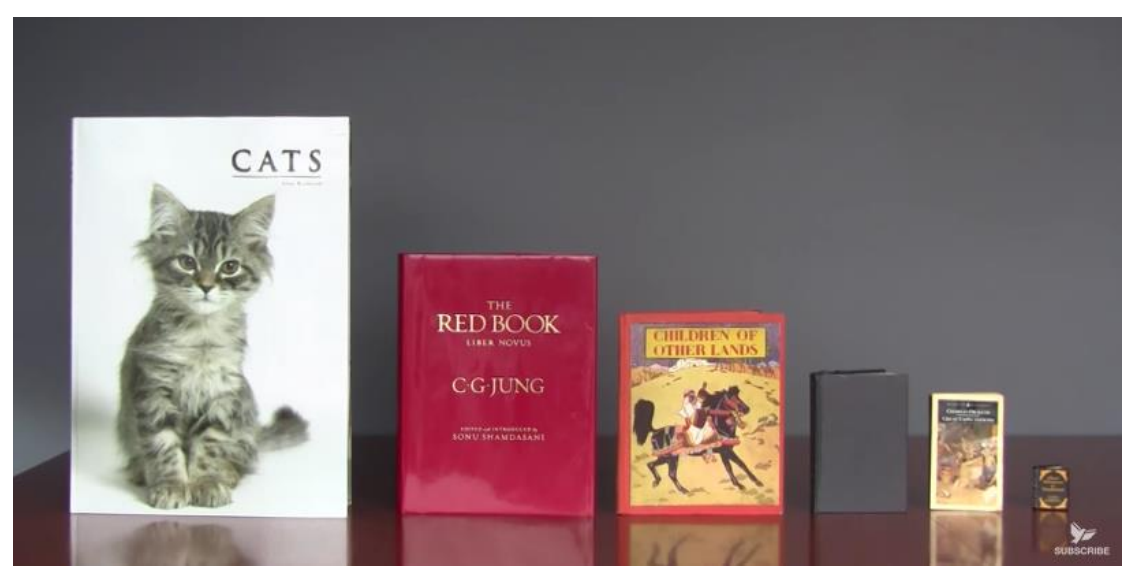

**https://www.youtube.com/watch?v=P66e-6XoM0k**

### <span id="page-37-0"></span>**Papel. Propiedades**

Animación introductoria divulgativa sobre las propiedades y características del papel.

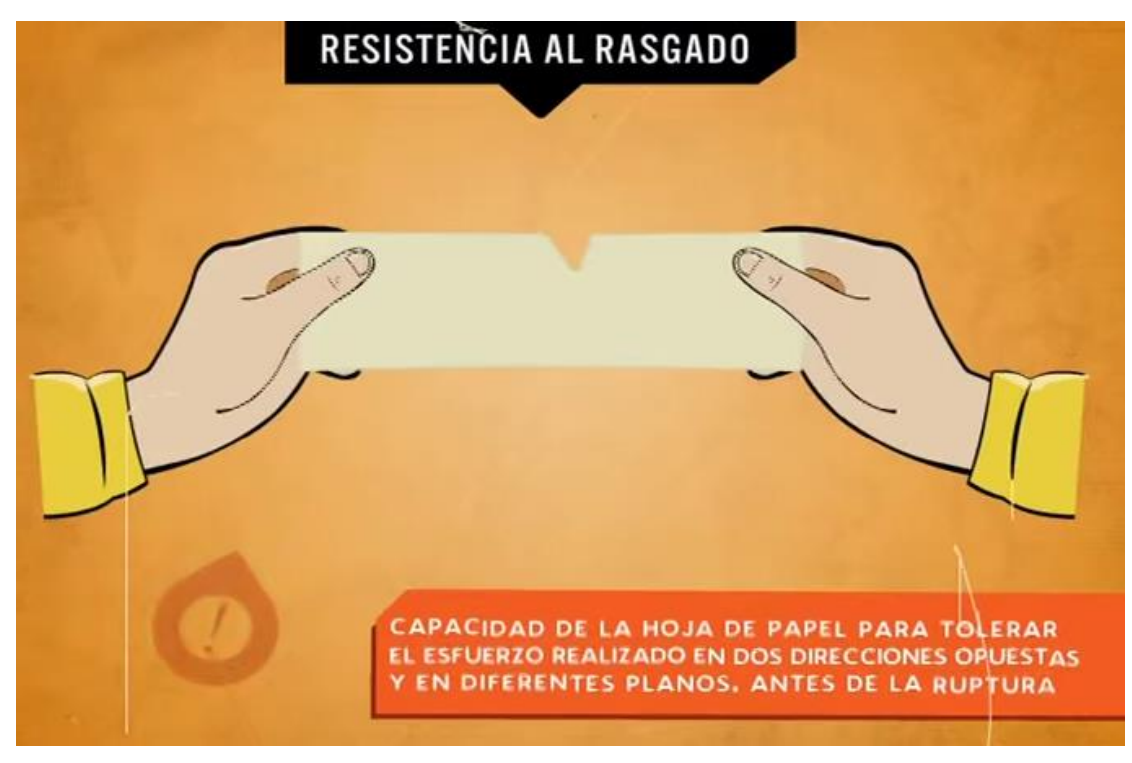

**https://www.youtube.com/watch?v=QPJtuwv6kPU**

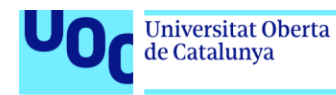

### <span id="page-38-0"></span>**Cartón corrugado**

Vídeo introductorio divulgativo (en inglés) sobre el origen, ventajas, componentes y proceso de fabricación del cartón corrugado y las correspondientes cajas de cartón.

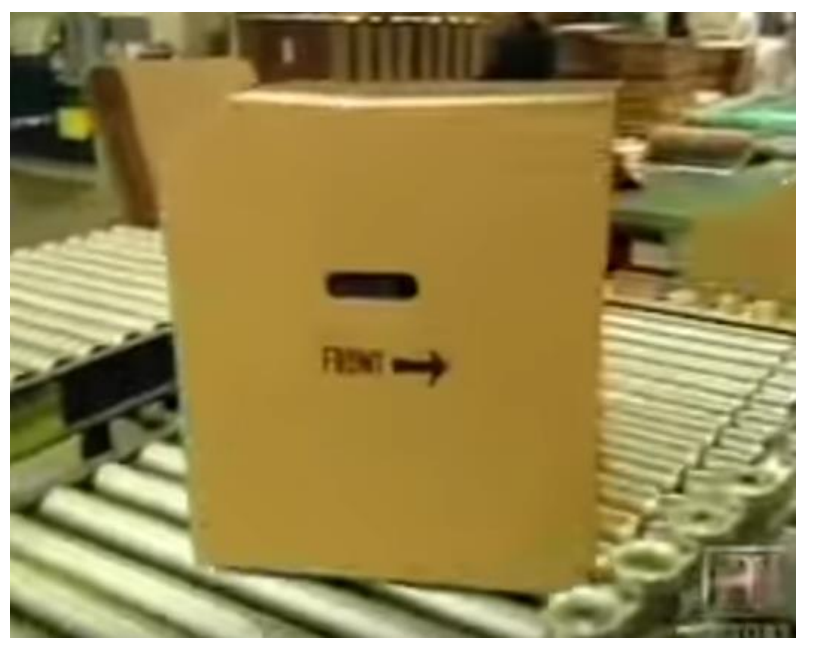

**https://www.youtube.com/watch?v=q\_2zYFV0Sbs**

Vídeo introductorio divulgativo (en castellano) sobre la fabricación del cartón corrugado y la impresión correspondiente de las correspondientes cajas de cartón. También se muestra el troquelado para la generación de cajas y estuches.

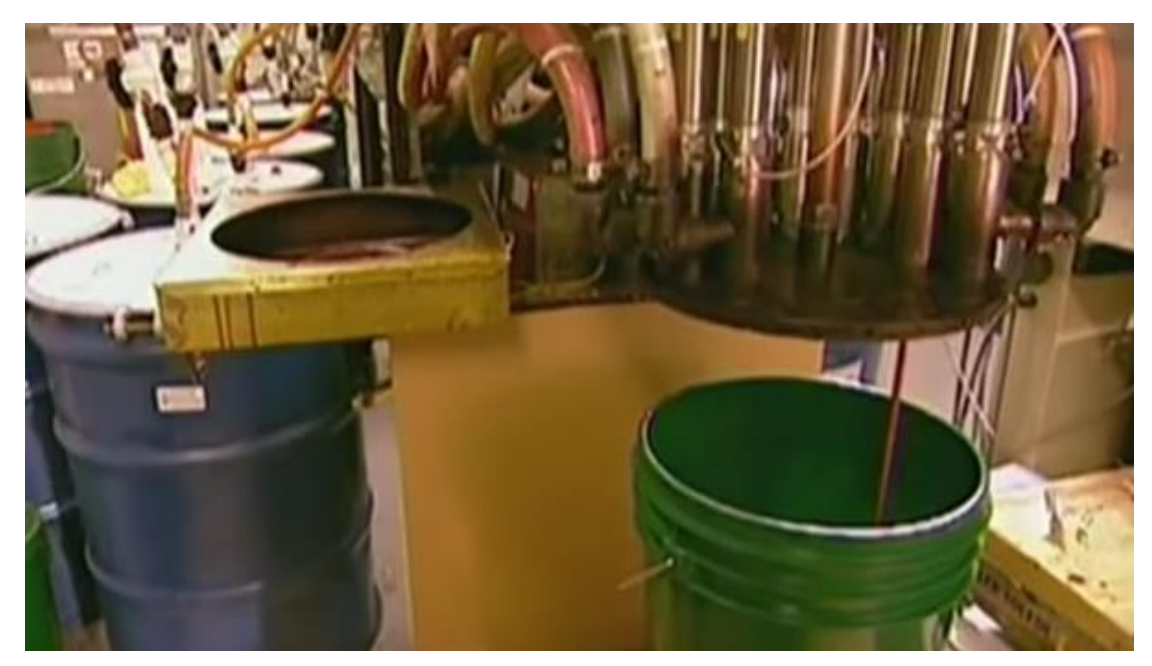

**https://www.youtube.com/watch?v=GeZDRN8PT3c**

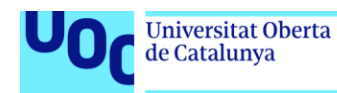

### <span id="page-39-0"></span>**Complejos (productos multilaminados para** *packaging***)**

Vídeo introductorio divulgativo (en inglés) sobre el proceso de fabricación de los complejos de este líder en fabricación de *packaging* en complejos. Muestra desde la tala de los árboles hasta la configuración del tetrabik final.

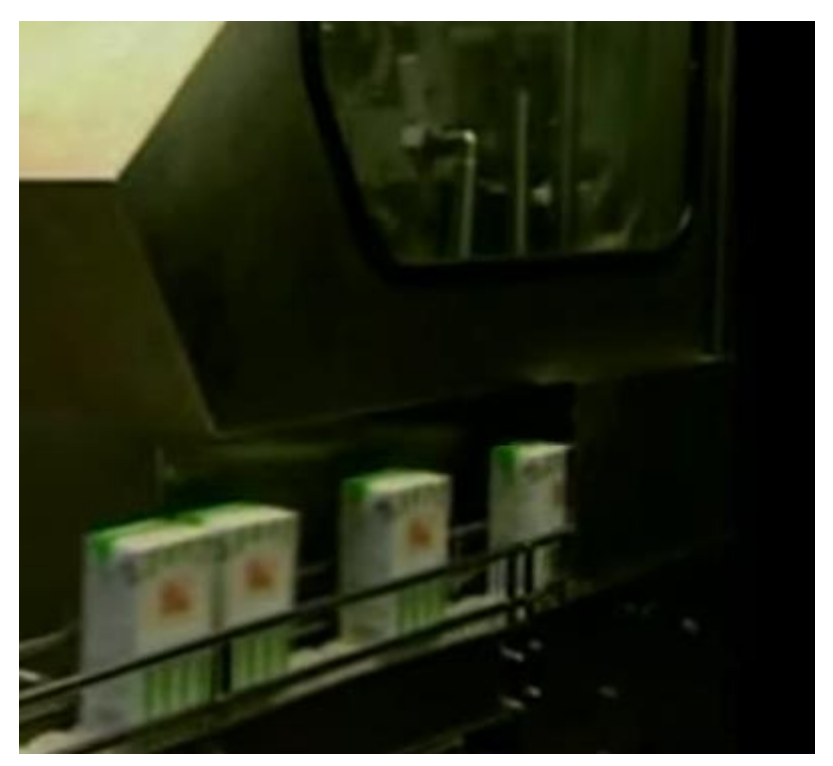

**https://www.youtube.com/watch?v=jNbKIc8tD5I**

Vídeo introductorio divulgativo (en castellano) sobre el proceso de fabricación de los complejos para *packaging* desde la tala de la materia prima hasta la configuración del envase final.

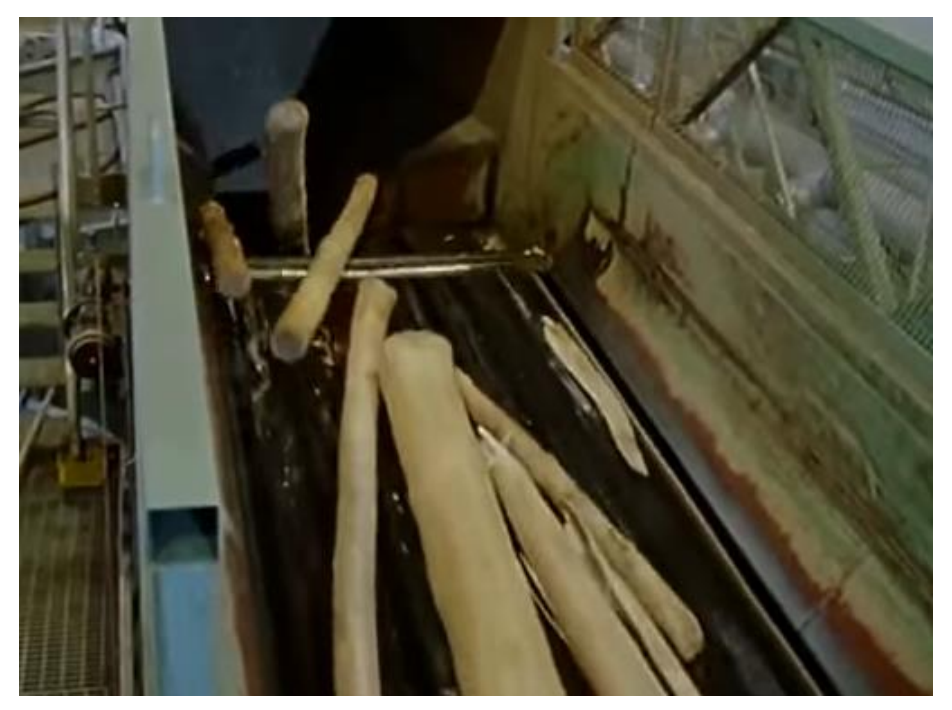

**https://www.youtube.com/watch?v=dXuofipZGDI**

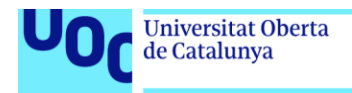

### <span id="page-40-0"></span>**Plásticos o películas sintéticas**

Vídeo introductorio divulgativo (en castellano) sobre el origen, los diferentes tipos, las aplicaciones y la fabricación de los diferentes tipos de polímeros.

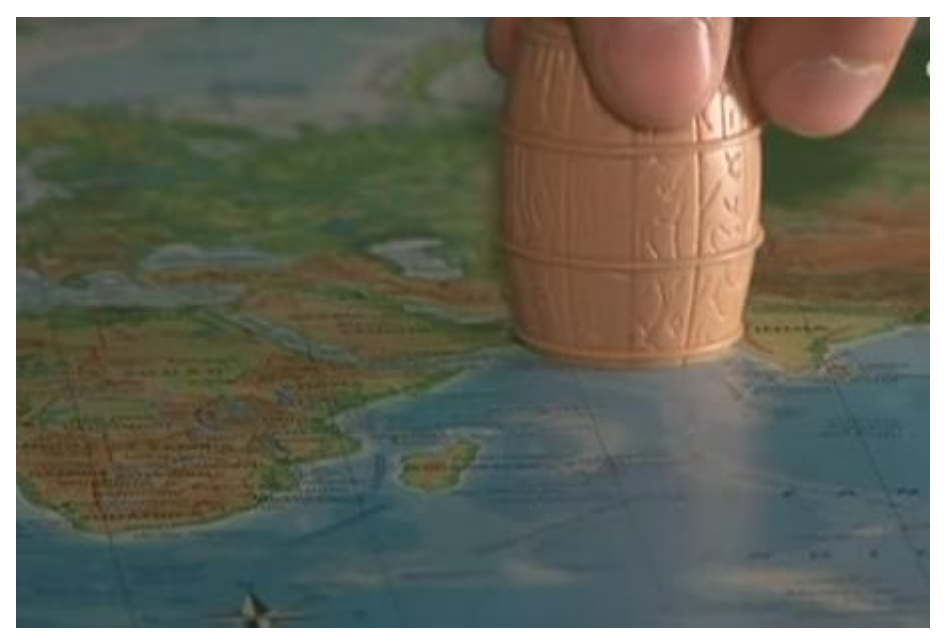

**https://www.youtube.com/watch?v=TwMsYqFWazg**

### <span id="page-40-1"></span>**Fabricación de tintas ófset**

Vídeo explicativo (en inglés) sobre la formulación, propiedades y características de la tinta. Aproximación interesante a la diferencia entre tintas proceso y tintas planas.

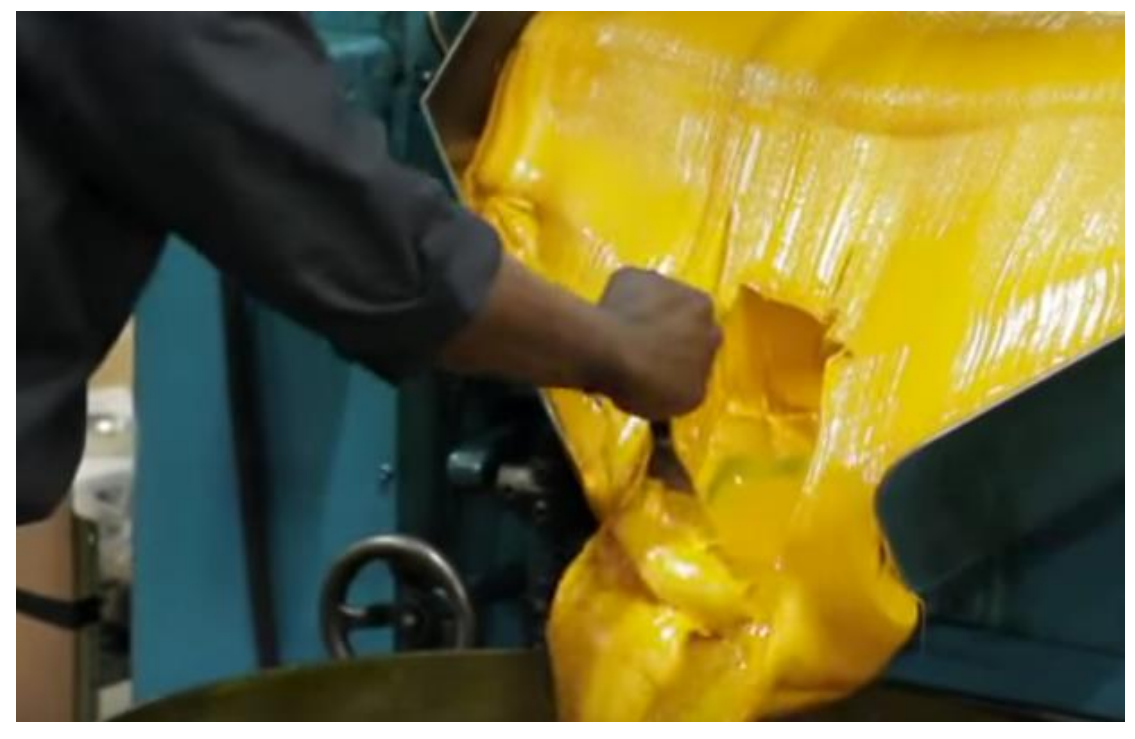

**https://www.youtube.com/watch?v=Y-YOPRdFp68**

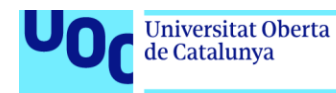

### <span id="page-41-0"></span>**Fabricación de tintas de impresión digital**

Vídeo divulgativo (en castellano) sobre la formulación, propiedades y características de la tinta por impresión digital.

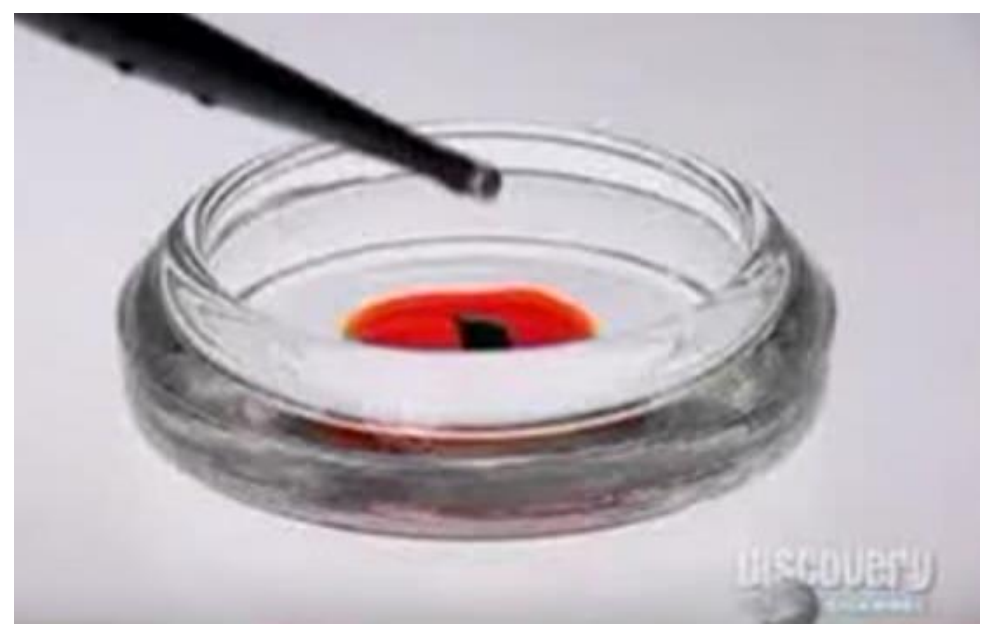

**https://www.youtube.com/watch?v=8D7hsUBRr8o**

### <span id="page-41-1"></span>**Tipos de guías Pantone**

Vídeo introductorio (en inglés) donde se explican los diferentes tipos de guías Pantone y las codificaciones correspondientes.

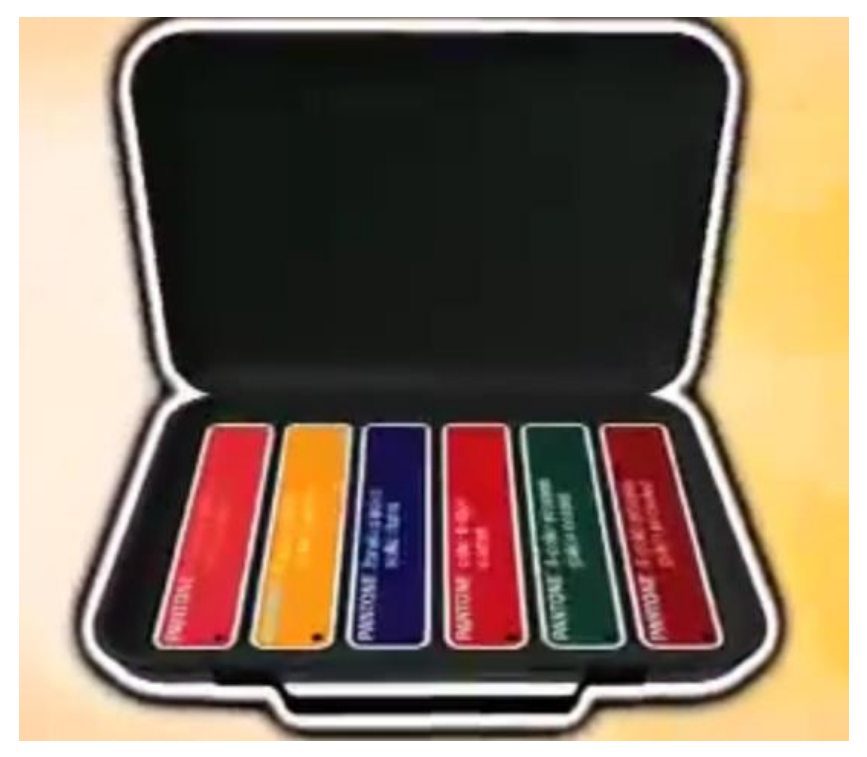

**https://www.youtube.com/watch?v=l6r\_CK0rNlk**

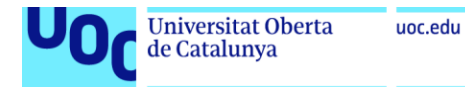

Vídeo (en inglés) donde se explican los diferentes tipos de guías Pantone.

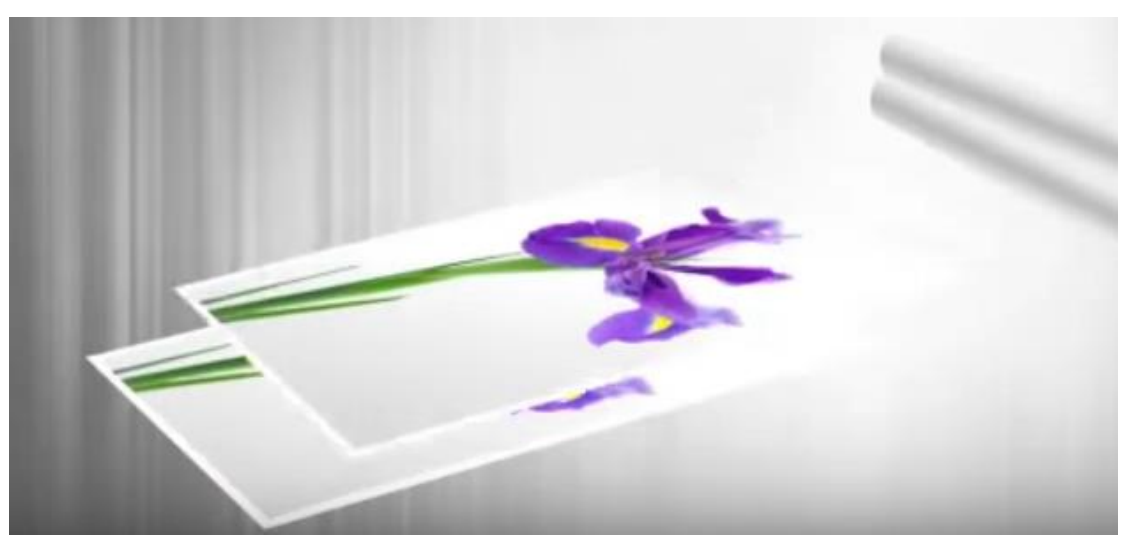

**https://www.youtube.com/watch?v=TcF6qZVThjc**

Vídeo (en inglés) donde se explica la guía Pantone Colour Bridge y su relación con la impresión CMYK. Explica su uso para varias salidas impresas y también para pantalla.

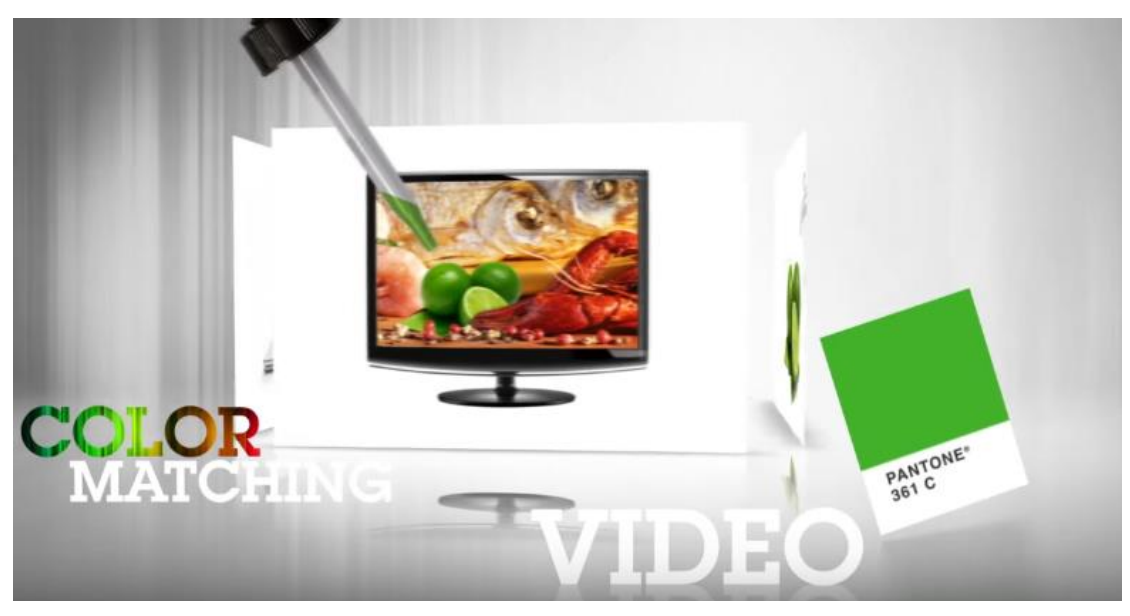

**https://www.youtube.com/watch?v=XtucdAgYYww**

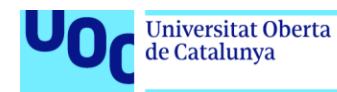

### <span id="page-43-0"></span>**Consecución de una tinta Pantone a pie de máquina para ófset**

Demostración real en taller de cómo obtener una tinta referenciada por la guía Pantone a partir de la mezcla controlada de dos tintas Pantone.

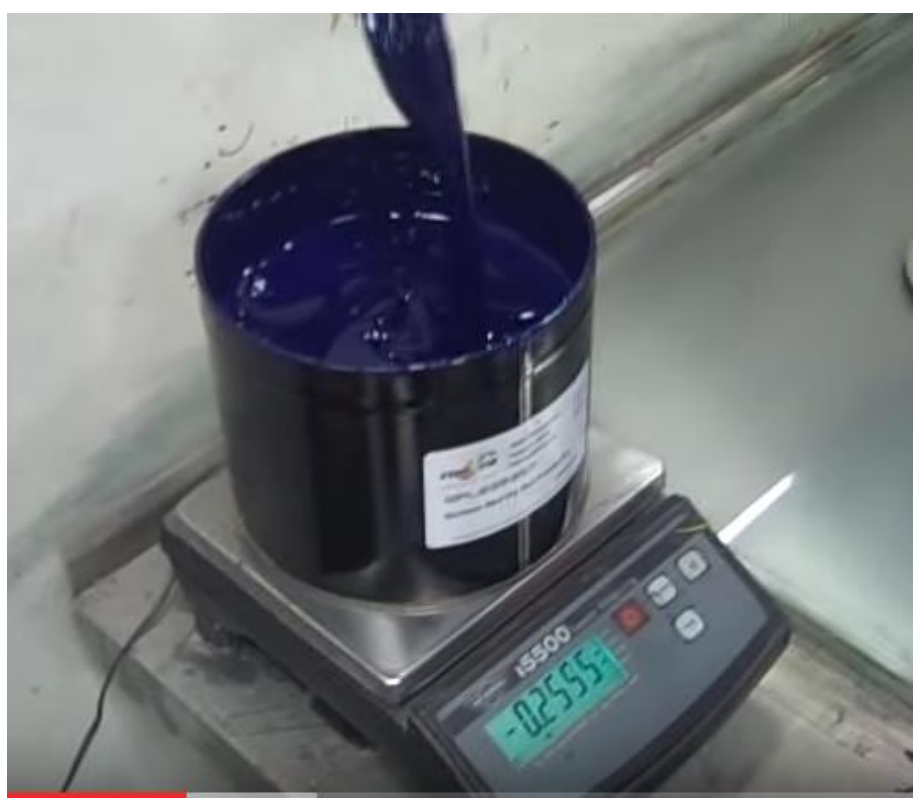

**https://www.youtube.com/watch?v=0zcX06hgNEg**

### <span id="page-43-1"></span>**Consecución de una tinta plana para serigrafía**

Demostración real (comercial) de cómo obtener una tinta referenciada a partir de la mezcla controlada de tres tintas por impresión serigráfica.

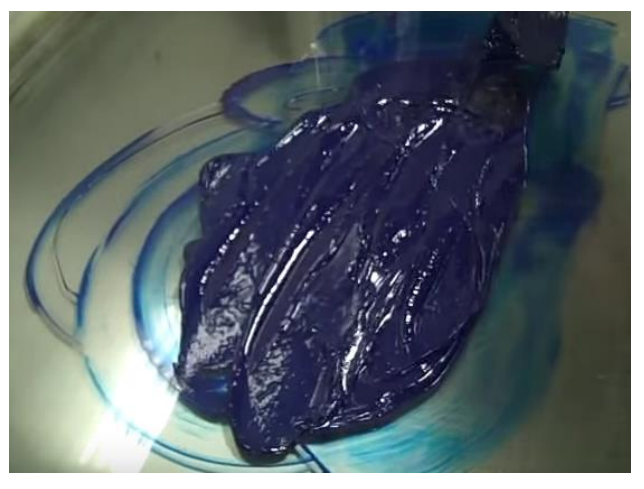

**https://www.youtube.com/watch?v=0zcX06hgNEg**

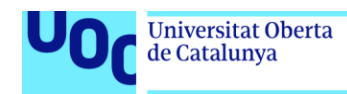

### <span id="page-44-0"></span>**Fabricación de plancha ófset**

Vídeo explicativo bastante detallado y animado (en castellano) de la casa AGFA donde se explica la generación de la plancha desde la obtención de la materia prima hasta la obtención de la plancha terminada para la filmación.

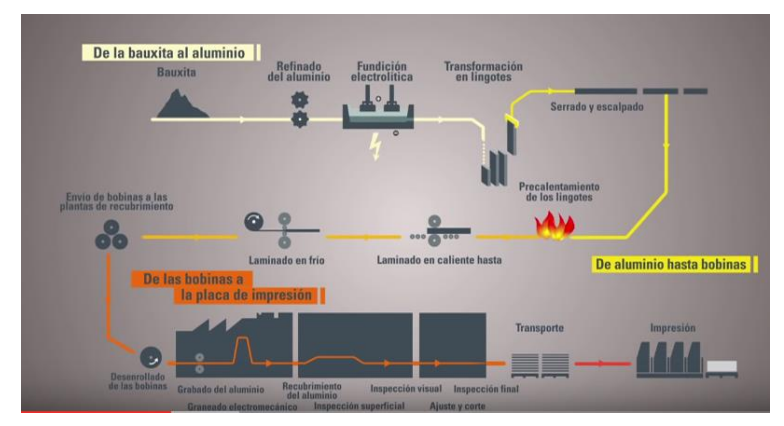

**https://www.youtube.com/watch?v=kxK9KH65yXw**

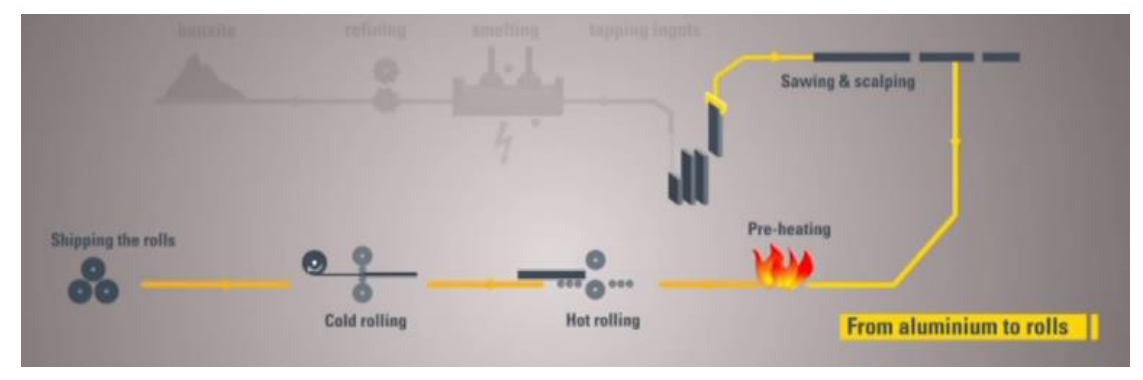

**https://www.youtube.com/watch?v=ypyVLc5EDUM** (versión en inglés)

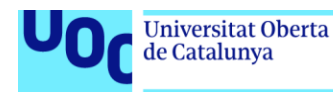

### uoc.edu

# <span id="page-45-0"></span>**4. Postimpresión**

## <span id="page-45-1"></span>**4.1. Enlaces interesantes**

### <span id="page-45-2"></span>**Postimpresión**

**<https://laprestampa.wordpress.com/2013/11/09/etapas-de-la-post-impresion/> <http://www.cevagraf.coop/posts/tipos-de-encuadernacion-revistas-y-libros/> <http://www.bbc.co.uk/schools/gcsebitesize/design/graphics/mechanismfinishprintrev3.shtml>**

(en inglés)

### <span id="page-45-3"></span>**Introducción a los tratamientos de superficie**

<span id="page-45-4"></span>**<http://designinstruct.com/print-design/print-finishes/>**

### **Encuadernación**

### <span id="page-45-5"></span>**Encuadernación en rústica PUR**

**<http://www.cevagraf.coop/posts/que-es-la-encuadernacion-pur/>**

**<http://www.designinc.co.uk/blog/print-finishing-methods-binding/>** (en inglés)

### <span id="page-45-6"></span>**Introducción a la encuadernación Wire-O**

<span id="page-45-7"></span>**<http://www.cevagraf.coop/posts/encuadernacion-wire-o/>**

### **Compensación del grosor para revistas grapadas**

<span id="page-45-8"></span>**<http://www.cevagraf.coop/posts/compensacion-del-grosor-para-revistas-en-grapa/>**

### **Barnizado**

<span id="page-45-9"></span>**<http://blog.graficasazorin.es/el-barniz-en-la-impresion-offset/>**

### **Barniz UV**

<span id="page-45-10"></span>**<http://www.artesgraficasg3.es/el-barniz-uv/>**

### **Laminado**

**[http://www.spandex.com/UK/Materials/knowledge\\_base/All\\_about\\_laminating/index.aspx](http://www.spandex.com/UK/Materials/knowledge_base/All_about_laminating/index.aspx)**

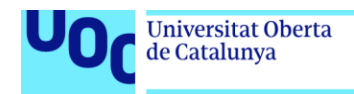

(en inglés)

#### <span id="page-46-0"></span>**Laminado frente a barnizado**

**<http://www.designinc.co.uk/blog/print-finishing-methods-lamination-spot-uvvarnishes/>** (en inglés)

#### <span id="page-46-1"></span>**Estampación**

**<http://www.zevendesign.com/graphic-designers-guide-foil/>** (en inglés)

**[http://info.universalprinting.com/blog/bid/78728/Graphic-Design-Tip-How-Does-Foil-Stamping-](http://info.universalprinting.com/blog/bid/78728/Graphic-Design-Tip-How-Does-Foil-Stamping-Work)[Work](http://info.universalprinting.com/blog/bid/78728/Graphic-Design-Tip-How-Does-Foil-Stamping-Work)** (en inglés)

### <span id="page-46-2"></span>**4.2. Vídeos de interés**

### <span id="page-46-3"></span>**Técnicas de barnizado, relieve, estampación**

Breve introducción animada a estas tres técnicas. Facilita algunas operativas interesantes a tener en cuenta desde la autoedición dirigidas a estos procesos.

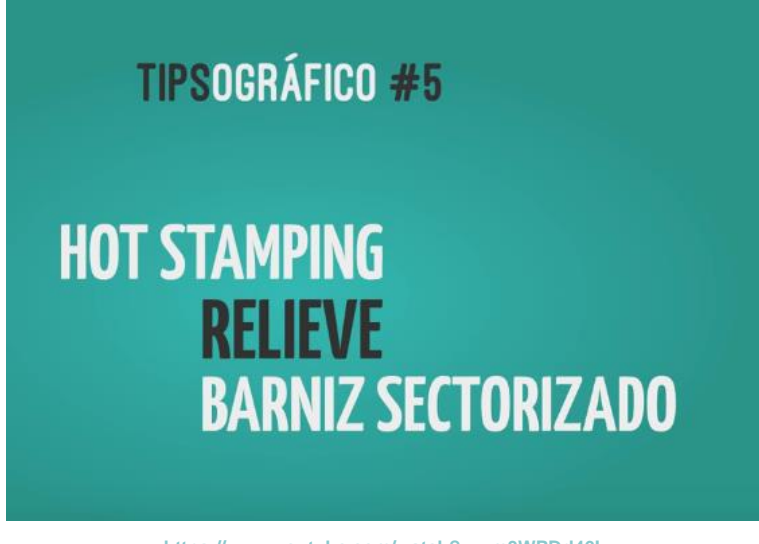

**https://www.youtube.com/watch?v=zm3WPDrl46I**

### <span id="page-46-4"></span>**Troquelado digital (plóter de corte)**

Presentación de un fabricante de su dispositivo digital de corte sobre diferentes soportes y posibilidades gráficas.

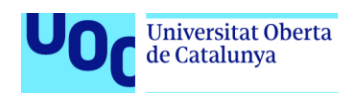

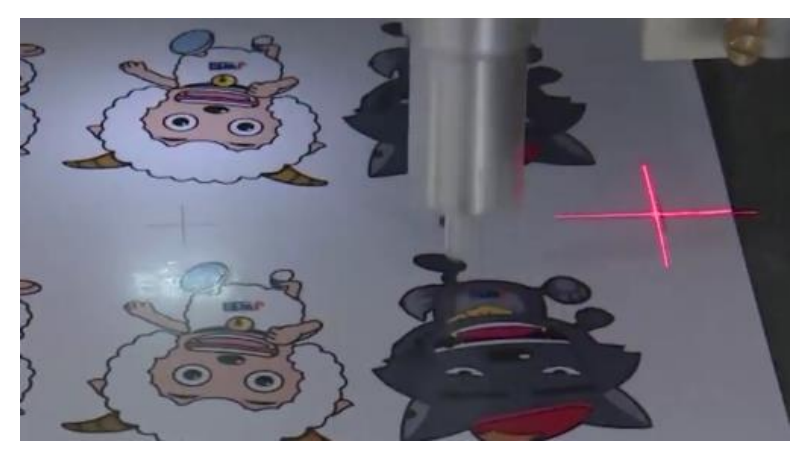

**https://www.youtube.com/watch?v=VspdjIhSFGU**

### <span id="page-47-0"></span>**Encuadernación**

Breve introducción divulgativa (en castellano) a los diferentes tipos de encuadernación, así como sus orígenes y procesos.

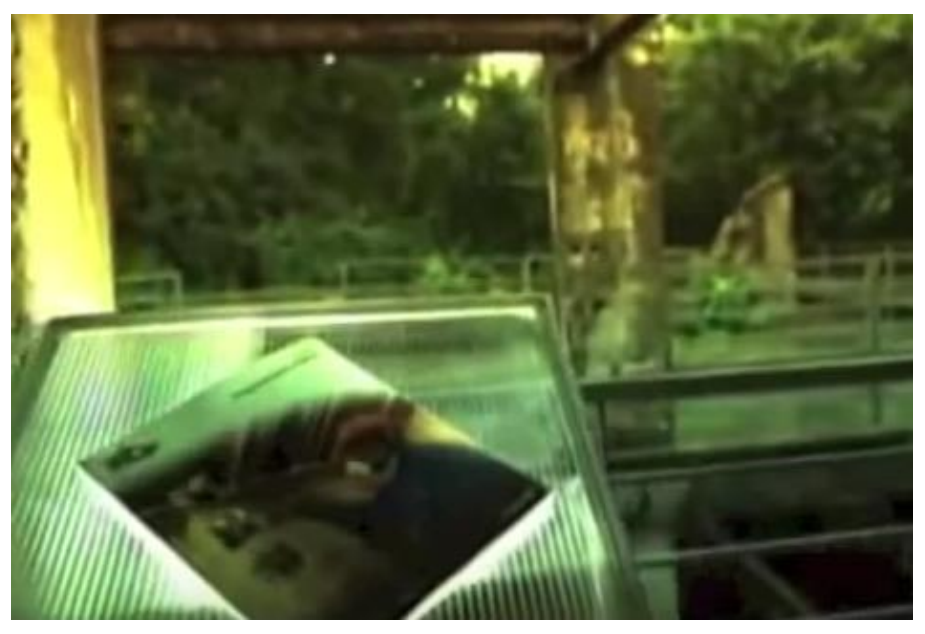

**https://www.youtube.com/watch?v=mXVlx9OZlJI**

### <span id="page-47-1"></span>**Encuadernación industrial editorial de impresión digital**

Presentación comercial (en inglés) detallada del proceso de encuadernación de libros impresos en impresión digital.

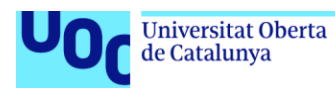

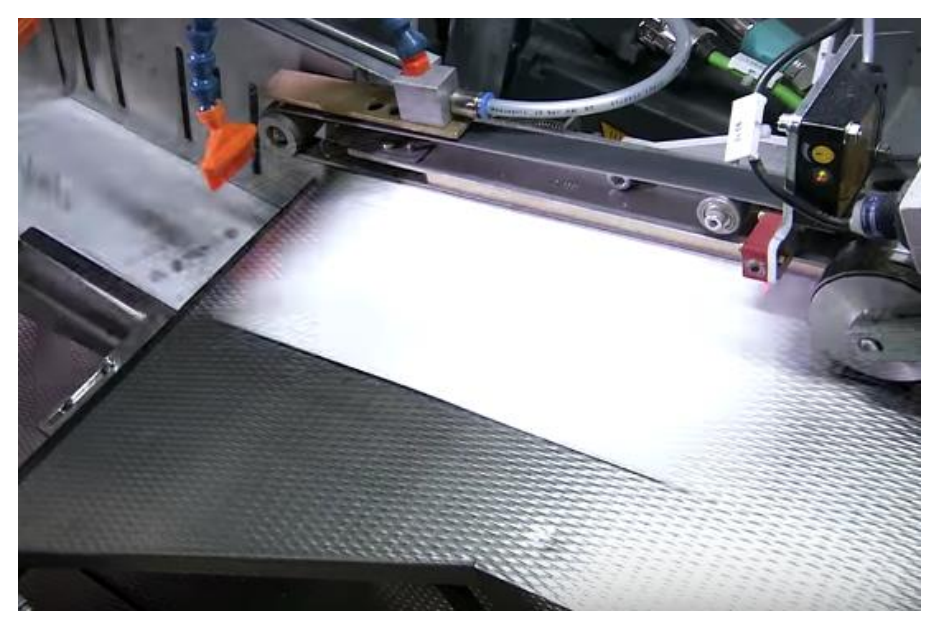

**https://www.youtube.com/watch?v=Rgkr2akN1uA**

### <span id="page-48-0"></span>**Encuadernación industrial editorial de impresión ófset**

Presentación comercial (en inglés) detallada del proceso de encuadernación de libros impresos en impresión digital.

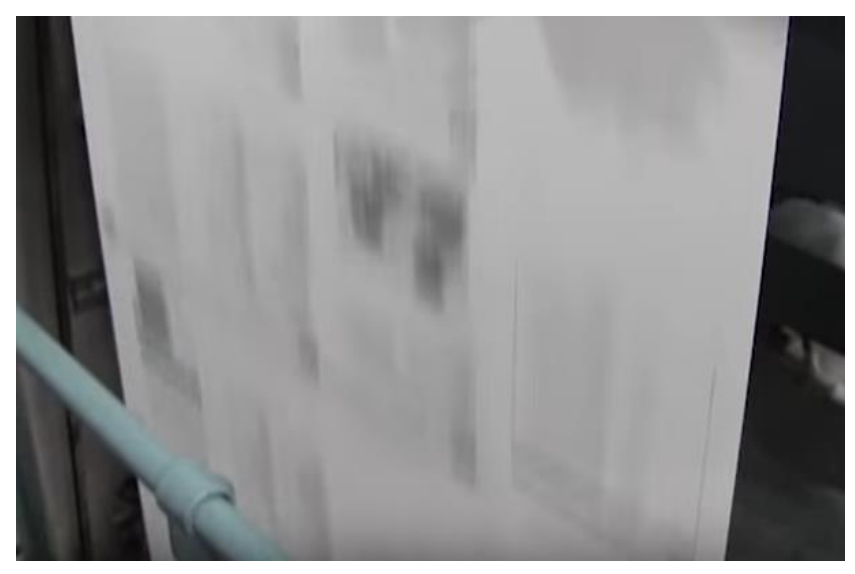

**https://www.youtube.com/watch?v=tKd\_08jGV0U**